# Old Stuff, New Tricks: How Archivists Are Making Special Collections Even More Special Using Web 2.0 Technologies

Jessica Lacher-Feldman, The University of Alabama Mark A. Matienzo, The New York Public Library Jean L. Root Green, Binghamton University Amy C. Schindler, College of William and Mary

AAHC/AHA 2009

# Web 2.0 Defined

The network as platform, spanning all connected devices.

--Tim O'Reilly, 2004 (founder of O'Reilly Media)

# Web 2.0 Defined

...describes the changing trends in the use of **World Wide Web** technology and web design that aim to enhance creativity, communication, secure and powerful information sharing, collaboration and functionality of the web...

# Web 2.0 Defined

"Web 2.0 applications are those that make the most of the intrinsic advantages of that platform: delivering software as a continually-updated service that gets better the more people use it, consuming and remixing data from multiple sources, including individual users, while providing their own data and services in a form that allows remixing by others, creating network effects through an "architecture of participation," and going beyond the page metaphor of Web 1.0 to deliver rich user experiences."

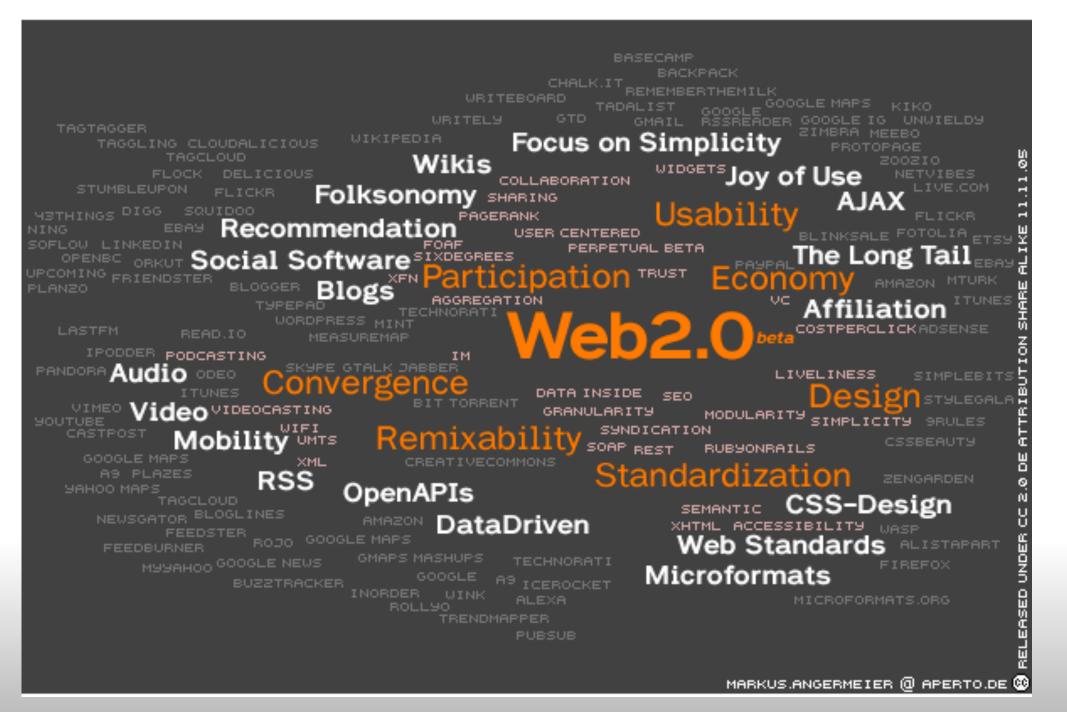

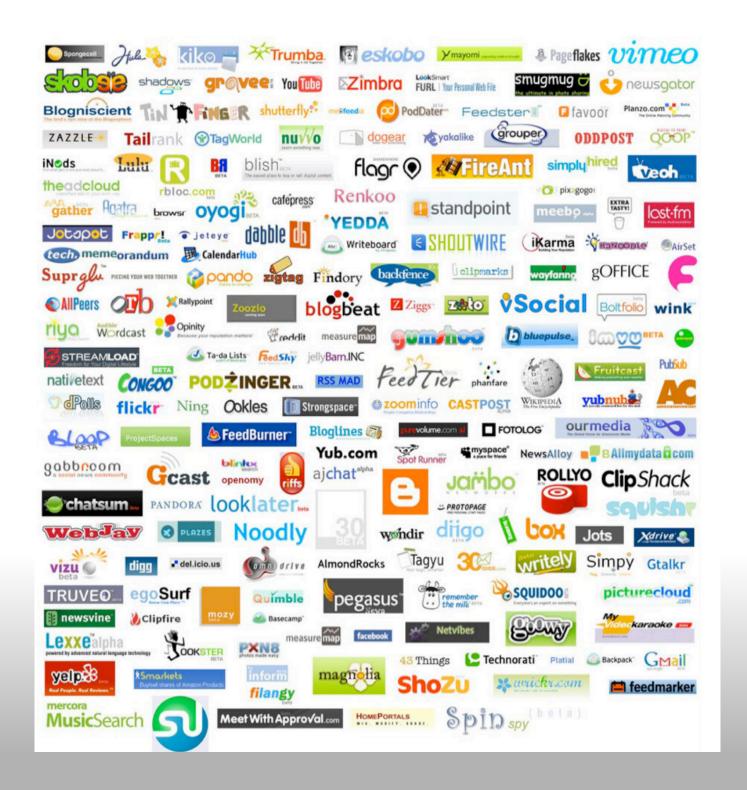

Connecting
People
to
Stuff

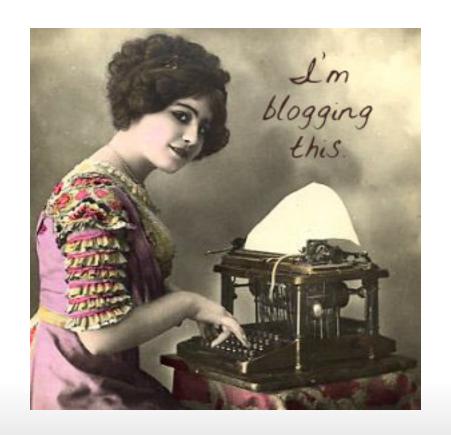

# **Blog Defined**

"A **blog** (a contraction of the term "Web log") is a Web site, usually maintained by an individual with regular entries of commentary, descriptions of events, or other material such as graphics or video. Entries are commonly displayed in reverse-chronological order. "Blog" can also be used as a verb, meaning to maintain or add content to a blog."

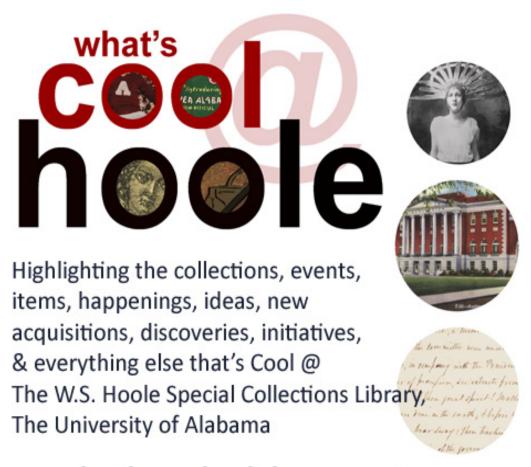

coolathoole.blogspot.com

Cool @ Hoole: http://coolathoole.blogspot.com/

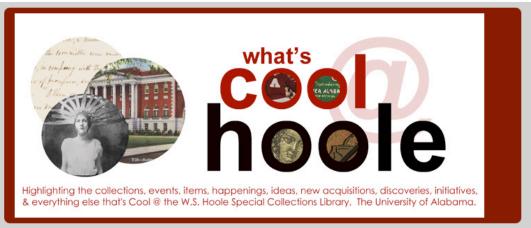

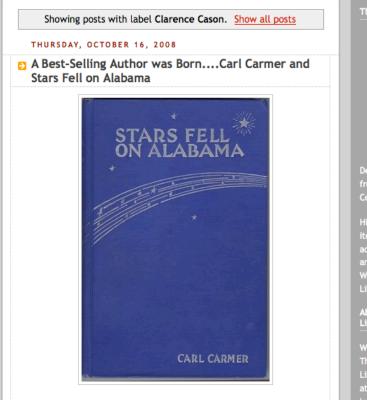

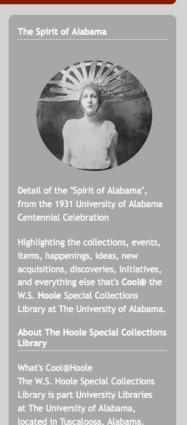

Cool @ Hoole: http://coolathoole.blogspot.com/

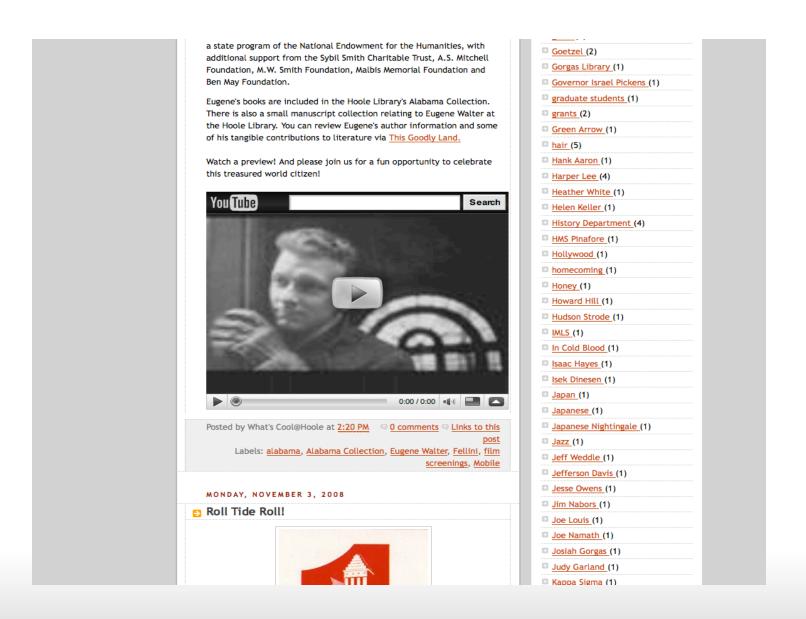

2.0x2: Building on the Blog with other people's YouTube Contributions

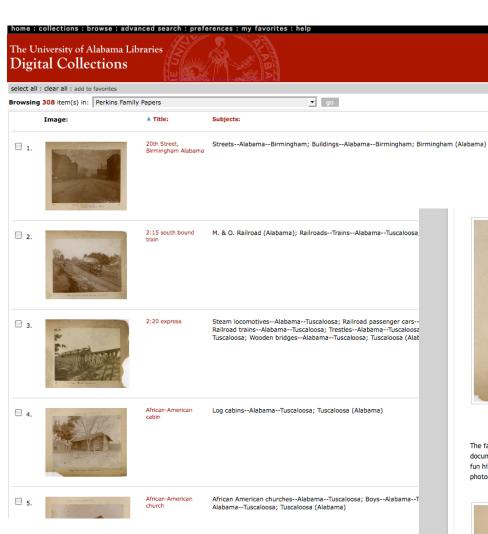

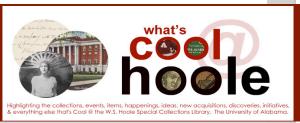

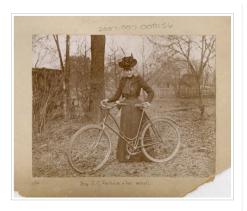

page 1 of 16 : ( <<

View of 20th Street at Birmi

For more information about http://www.lib.ua.edu/librar

Notes:

"Mrs. Perkins & her Wheel"

The family life of Julian and Mamie Perkins and their children are well documented in pictures compiled by their son, Edwin. Here are a few fun highlights Edwin captured that are part of the nearly 300 photographs now available online.

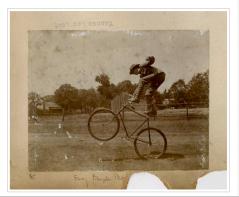

Perkins Family papers
Page 1 of 7
http://www.lib.ua.edu/libraries/hoole/findingaids/

#### Guide to the Perkins Family Papers, 1813-1928

Title: Perkins Family papers

Creator: Perkins family

Extent: 2.5 linear feet

Inclusive Dates: 1813-1928

Collection Number: 1127

Provenance: Gift of Perkins family

Processed by: Ann Ulmer and Nena Shelley; updated by Laura Gentry and

Donnelly Lancaster, 2008; photos processed by Jessica Small, Jennifer Culley, and Marina Klarić 2008

der Title 17 of the U.S.

oole Special Collections

ers and photographs relating to

County, Virginia. He moved

Hackberry Lane on The University of Alabama campus in Tuscaloosa,

Alabama.

**UA Libraries Related links** 

Class Visits to Hoole: Information

Collections @ Hoole Library

Current Exhibits @ Hoole Library
 Digital Collections & Digital

Projects from UA Libraries

Hoole Library's Manuscript
 Collections (Online Descriptions)

□ Hoole Special Collections Library

main page

Imaging & Duplication Services @ Hoole

Past Exhibits @ Hoole Library

Publishers' Bindings Online, 1815-1930: The Art of Books

Reference Services @ Hoole

The Corolla Digital Initative

UA Libraries Events

UA Libraries' Catalog

University Libraries

Regional & Archives/History related

links

Academy of Certified Archivists

Alabama Authors (hosted by UA Libraries)

Alabama Authors and Their Works

Alabama Department of Archives and History

Alabama Experience

Alabama Heritage Magazine

Alabama Historical Commission

Alabama Maps

Alabama Mosaic

Alabama State Legislature

○ Alahamiana: A Guide to Alah

# Synergy and Cross-Promotion

## Special Collections Blog

December 23, 2008

Library of Congress offers tips for "Preparing, Protecting, and Preserving Family Treasures"

Have a shoebox of photographs under the bed? Or your great-grandparents' marriage certificate rolled up in a drawer? How about a family bible?

The Library of Congress has an excellent site called <u>Preparing</u>, <u>Protecting</u>, <u>and Preserving Family Treasures</u> that offers tips on saving all types of family heirlooms, keepsapes, and other treasures from deterioration and loss.

Tips include:

Making copies of family photographs and documents and sharing with other family members to provide back up copies in other locations

Avoiding basements and attics when storing family treasures.

Storing paper items flat instead of rolled or folded.

Removing materials such as cardboard, rubber bands, paper clips from photographs and other materials.

And more!

Visit <u>Preparing</u>, <u>Protecting</u>, <u>and Preserving Family Treasures</u> today and be sure that your family treasures are preserved and protected for many generations to come!

Posted by jgreen at 01:26 PM | Permalink | Preservation

December 16, 2008

Maria Mazziotti Gillan wins American Book Award

DECEMBER 2008

Sun Mon Tue Wed Thu Fri Sat 1 2 3 4 5 6

7 8 9 10 11 12 13

14 15 <u>16</u> 17 18 19 20

21 22 23 24 25 26 27

28 29 30 31

SEARCH

Search this site:

Search

CATEGORIES

O Archives in the News

O Artifacts

Books

Featured Book

O Cool Site of the Month

O Digitization

0 Events

O Exhibits

O Manuscripts

O New Acquisitions

Special Collections Blog: http://library.lib.binghamton.edu/mt/specialcoll/

The Wizard of Id was named best humor strip by the American National Cartoonists Society in 1971, 1976, 1980, 1982 and 1983, and Johnny Hart received a Reuben Award for his work on it and B.C. in 1968, an award which Brant Parker later received for it in 1984. Furthermore, it has seen dozens of paperback collections published since 1965, and even now there are some still in print. The King is a Fink!, published in 1969, is one of these paperback collections and can be found in Special Collections located on the second floor of the Glenn G. Bartle Library.

Posted by jgreen at 04:42 PM

May 13, 2008

#### Comrade Rockstar from the Rogg Collection is Featured Book for May/June 2008

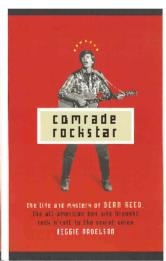

Dean Reed was one of the strangest superstars in the history of popular cluture. Failing to gain recognition in his native United States, he gained celebrity in South America in the early 1960s; following this, unbelievably, he became the biggest star in the Soviet Union, where he was awarded the Lenin Prize and his icons were sold alongside those of Joseph Stalin. His Albums went gold from Bulgaria to Berlin. He made highly successful movies and, naively earnest, was also an unwitting acolyte for socialism; everywhere he went, he was mobbed by his fans. And then, in 1986, at the height of his fame, right after 60 Minutes had devoted a segment to him finally giving him the recognition he had never attained at home, he drowned in mysterious circumstances in East Berlin.

Drawn magnetically to his story, Reggie Nadelson pursued the mystery of Dean Reed's life and death across America and Eastern Europe, her own journey mirroring his. As she traveled, the Berlin Wall came down, the Soviet Union crumbled, and Reed became an increasingly alluring figure, his life an unrepeatable tale of the Cold War world. Encountering the characters - musicians and DJs, politicians and public figures, lovers and wives - who peopled Reed's life, Nadelson was drawn further and further into a seedy, often hilarious, subculture of sex, politics, and rock 'n' roll. Part biography, part memoir and personal journey, *Comrade Rockstar* is an unforgettable chronicle of an utterly improbable man, who retains a cult following to this day.

Comrade rockstar: the life and mystery of Dean Reed, the all-American boy who brought rock 'n' roll to the Soviet Union / Reggie Nadelson. Edition: Rev. ed. New York: Walker & Co.: Distributed to the trade by Holtzbrinck Publishers, 2006. Gift of Allan Rogg.

Special Collections Rogg Collection ML 420 .R298 N33 2006

Posted by jgreen at 02:59 PM

# Inside the BU SC blog

## International Studies Resources

December 09, 2008

ASA Announces Winners of the 2008 Melville J. Herskovits Award

The African Studies Association has announced the winners of the 2008 Melville J. Herskovits Award for the best books in African Studies published in 2007.

The winners are Linda M. Heywood and John K. Thornton, *Central Africans, Atlantic Creoles, and the Foundation of the Americas,* 1585-1660 (Cambridge University Press, 2007) and Parker Shipton, *The Nature of Entrustment: Intimacy, Exchange, and the Sacred in Africa* (New Haven: Yale University Press, 2007). Both books are available in the Libraries' collections.

The Libraries also own all of the books receiving honorable mention, including: David Anderson, Susan Beckerleg, Degol Hailu, and Axel Klein, The Khat Controversy: Stimulating Debate on Drugs (Berg, 2007); Jean-Paul Azam, Trade, Exchange Rate, and Growth in Sub-Saharan Africa (Cambridge University Press, 2007); Ruth Finnegan, The Oral and Beyond: Doing Things with Words in Africa (University of Chicago Press, 2007); Kenda Mutongi, Worries of the Heart: Widows, Family, and Community in Kenya (University of Chicago Press, 2007); Kai Kresse, Philosophising in Mombasa: Knowledge, Islam and Intellectual Practice On the Swahili Coast (Edinburgh University Press, 2007). Use infoLINK, the library catalog, to check for availability and call numbers.

Posted by mkelehan at 04:38 PM | Permalink | Africana | Comments (0) | TrackBack (0)

#### allAfrica.com

Started in 1973 as the Africa News Service, AllAfrica Global Media continues today as the world's largest provider of full-text electronic news and information on Africa. The allAfrica.com Web site, available in its current form since 1999, builds on a legacy of partnership with African news agencies and periodicals to make content on African life, politics, and culture more accessible in the United States.

#### DECEMBER 2008

Sun Mon Tue Wed Thu Fri Sat 1 2 3 4 5 6

7 <u>8 9</u> 10 11 12 13 14 15 16 17 18 19 20 21 22 23 24 25 26 27

SEARCH

28 29 30 31

Search this site:

Search

CATEGORIES

- Africana
- O In the News
- O Language Focus
  - O Chinese
  - French
  - 0 German
  - O <u>Italian</u>
  - O Russian
  - Spanish
- O Latin America

# BU Libraries' International Studies blog

The Libraries have online access to numerous current Latino publications through databases like Ethnic NewsWatch, Factiva, and LexisNexis. To search for Latino news, visit the metaLINK page and browse for databases under the heading Current Events & News. We also have access to Latino popular magazines like *People en Español, Latin Beat*, and *Semana* that you can access through the database iInforme!. Check under LACAS, on the metaLINK page for a list of databases with Latin American and Latino content. And happy reading!

Posted by mkelehan at 12:47 PM | Permalink | In the News, Latin America, Spanish | Comments (0) | TrackBack (0)

December 08, 2008

Codex Cospi is featured book for Binghamton University Libraries' Special Collections for November/December

The Codex Cospi (or Codex Bologna) is a pre-Columbian Mesoamerican pictorial manuscript, included in the Borgia Group. It is currently located in the library of the University of Bologna.

Binghamton University owns the 1968 Graz facsimile of this work. To see inside this work, visit <a href="http://www.famsi.org/research/graz/cospi/thumbs">http://www.famsi.org/research/graz/cospi/thumbs</a> 1.html

Codex Cospi; calendario messicano 4093, Biblioteca universitaria Bogogna; introd. and summary [by] K. A. Nowotny. Published: Graz, Akademische Druck- u. Verlagsanstalt; distributed in the United States by F. A. Praeger [1968] Description: 31 p. illus. 23 cm. and accordion-fold., col. facsim. 19 cm.

Call Number: SPEC COLL F1219.c6549

To see Binghamton University Libraries' copy of this work, visit Special Collections on the Second Floor of the Glenn G. Bartle Library [off of the North Reading Room].

Posted by jgreen at 02:39 PM | Permalink | Latin America | Comments (0) | TrackBack (0)

November 14, 2008

Tompkins County Public Library to Host Presentation on Recent Russian-Georgian Relations

<u>Latino Media Celebrates 200</u> Years

Codex Cospi is featured book for Binghamton University Libraries' Special Collections for November/December

Tompkins County Public
Library to Host Presentation
on Recent Russian-Georgian
Relations

Edith Clowes' to speak on Post-Imperial Nostalgia and the Question of Russian Identity

<u>Digitized incunabula from</u> <u>Munich</u>

Africa Research Bulletin

TEACH-IN: RUSSIA
vs.GEORGIA: The Ossetian
Crisis

Books in the Libraries on African Urbanization

XML What's this?

SUB BLOGLINES

MY YAHOO!

🚹 🔥 newsgator

■ Subscribe to RSS Feed

Use MultiRSS to subscribe to our blog in your choice of over 30 additional feed readers.

Downrod by

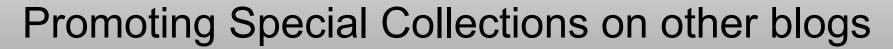

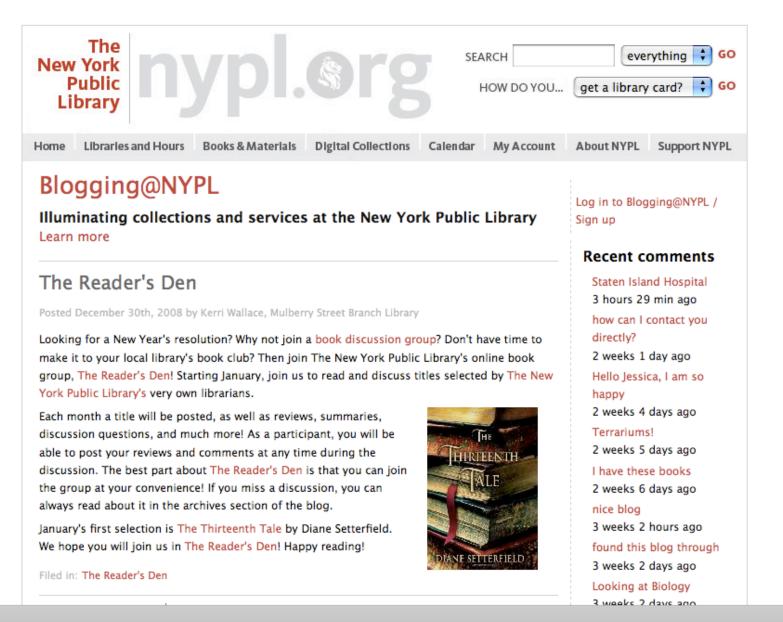

Blogging@NYPL: http://nypl.org/blog

## NYPL Labs The Process Behind the Product

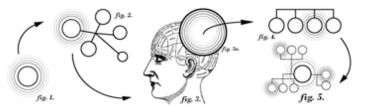

NYPL Labs provides a window into the overall digital experience of The New York Public Library. Take a look as we generalize our best practices into processes and tools and start experimenting with new applications and interfaces.

# Going off the Rails: Really Rapid Prototyping With Drupal

December 30, 2008 by Mark A. Matienzo Filed in Prototyping, drupal

The other Labs denizens and I are going off the rails on a crazy train deeper down the rabbit hole of reimplementing the NYPL site in Drupal. As I pile my work on the fire, I've found that building things in Drupal is easier than I'd ever thought it to be. It's a scary thought, in part because I'm no fan of PHP (the language of Drupal's codebase). Really, though, doing some things can be dead simple. It's a bit of a truism in the Drupal world at this point that you can build a heck of a lot just by using the CCK and Views modules. The important part is that you can build a heck of a lot without really having to know a whole lot of code. This is what threw me off for so long – I didn't realize that I was putting too much thought into building a model like I normally would with another application framework. CCK and Views = well and good for the simple stuff, but what about building out even more functionality?

The major roadblock that I've found is that working with Drupal requires a little bit of a paradigm shift if you're used to using MVC frameworks like Rails, Django, or Zend. Instead, Drupal follows more of the PAC paradigm – a subtle difference, to be sure, but an important one. To me, the most important difference is the hierarchical structure of the paradigm, which is well suited to

Pages
About Us
Labs Projects
Suggestion Box
Guidelines for Contributing to NYPL Labs
The nypl deg links (via delicious)
Software
Who's Talking
Papers and Presentations

Archive

December 2008 (8)

November 2008 (8)

September 2008 (8)

NYPL Labs: <a href="http://labs.nypl.org/">http://labs.nypl.org/</a>

## **ARCHIVESBLOGS**

a syndicated collection of blogs by and for archivists

FRONT PAGE CONTACT ABOUT RSS

## 2009, L'AN NEUF!

1 Jan 2009 Rendez-vous du patrimoine

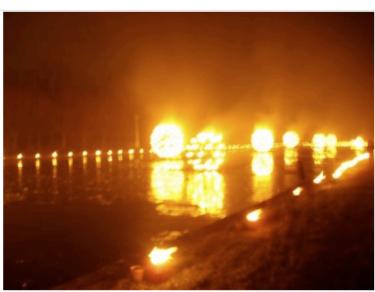

Le grand canal du château de Fontainebleau à minuit le 31 décembre 2008, cliché I. Rambaud.

Avec tous mes voeux pour une année de lumières et de découvertes...

Link to post · Categories: Français

#### **2009 PREDICTIONS**

1 Jan 2009

It's December, it's almost the end of the year, and it's time, once again, to pull out

#### ABOUT ARCHIVESBLOGS

ArchivesBlogs syndicates content from weblogs about archives and archival issues and then makes the content available in a central location in a variety of formats. More Info.

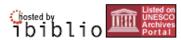

| LANGUAGES     |  |
|---------------|--|
| Deutsch       |  |
| English       |  |
| Español       |  |
| Français      |  |
| Italiano      |  |
| Nederlands    |  |
| Nihongo (日本語) |  |
| Norsk         |  |
|               |  |

ArchivesBlogs: <a href="http://archivesblogs.com/">http://archivesblogs.com/</a>

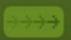

## Mary Comes to the College with William

Mary Comes to the College with William will follow the first year women were admitted to the College of William and Mary 90 years later beginning with the endorsement of the proposed legislation by the College's Board of Visitors on February 12, 1918, through the end of the spring term in 1919.

FEBRUARY 11, 2008

## About Mary Comes to the College with William

In September 1918, twenty-four women enrolled at the College of William and Mary making it the first state-supported four-year college in Virginia to admit women. This blog will follow the first academic year women were admitted to the College of William and Mary--90 years later. Mary Comes to the College with William begins with the endorsement of the proposed legislation to make the College co-ed by the College's Board of Visitors on February 12, 1918, and will continue to publish through June 1919-the end of the first academic year women were enrolled.

As Laura Parrish noted in her M.A. thesis When Many Entered with Her Brother William: Women Students at the College of William and Many, 1918-1945, by 1918, "Virginia was the only state in the union which was not providing its women residents the opportunity to obtain four years of public higher education. There were several two-year normal schools, but women desiring more than these had to offer, including graduate and professional education, had to attend either private colleges or other states' universities, both expensive alternatives." Further, "William and Mary had been a small college for many years, but admission of women began a period of unprecedented growth in the student population, academic departments, faculty, and the physical plant."

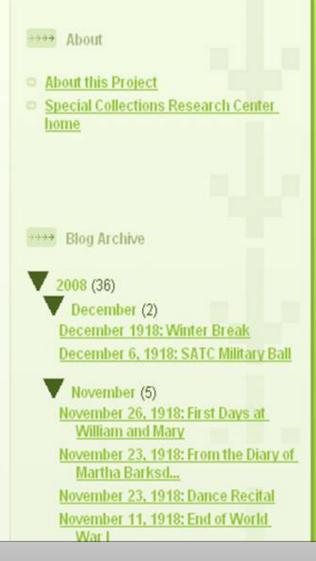

http://womenatwilliamandmary.blogspot.com/

Swem Library | W & M | Text Only

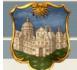

#### Earl Gregg Swem Library Special Collections

home collec

ollections records managem

imaging

onors

out conta

search

#### Collections / Martha Barksdale / Inventory / Diary / Photo Albums

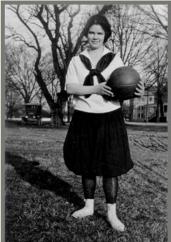

## Martha Barksdale (1899 - 1974)

Martha Elizabeth Barksdale, a native of Redlands, Virginia, entered the College of William and Mary in 1918 as a member of the first class to include women. Barksdale exemplified the innovative spirit of her class. She was the first president of the Women's Student Council, the first house president, the first "Miss William and Mary", and ended her distinguished and groundbreaking student career with an election to Phi Beta Kappa.

Barksdale worked to establish an intercollegiate sports program for women as a student and continued this work as a faculty member. In 1920, basketball was introduced. By 1925, women

could also compete in hockey and tennis. After graduating, Barksdale was appointed to teach in the newly-established Department of Women's Physical Education. She received her M.A. in Physical Education from William and Mary in 1929. 1936 came with a promotion to Assistant Professor of Physical Education, followed by a 1939 promotion to Associate Professor of Physical Education. Barksdale also served as acting chairman of the Women's Physical Education Department in 1944 and 1965. She eventually taught or played nearly a dozen sports.

On retirement in 1966, Barksdale was named Associate I Education for Women, Emerita. In 1970 she receive Algernon Sydney Sullivan Award in recognition of her inf College and in the community of Williamsburg. Williamsburg for fifty-six years and was a founder Community Council. She was also an organizer of the V for Patrick Henry Hospital and helped to establish the program.

A year after Barksdale's 1974 death at age seventy-four, the Department of Women's Physical Education were permanent playing fields. The fields were named TI Athletic Fields to honor her dedication to the College William and Many".

Inventory of Martha Barksdale Papers
Martha Barksdale's Diary, 1918 - 1919
Photographs of Martha Barksdale and of the Barksdale A

#### Navigation

**Exhibits** 

**Finding Aids** 

Collections

Honorary Degree Recipients

Commencement Speakers

Impact of the Admission of Women on the College of William and Mary

The arrival of the first women . . .

- A <u>welcome</u> to the first women in the 1918 Colonial Echo
- A Change in the 1918-1919 College Catalog

. . . and the rules created for them.

- "Social <u>Rules</u>", 1923-24
- Proposed changes to the rules, 1939

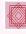

Return to Women at William and Mary Home Page

College of William and Mary. Swem Library. Special Collections. P. O. Box 8794, Williamsburg, VA 23187-8794 spcoll@mail.wm.edu

http://www.swem.wm.edu/SPCOL/women/thurs2.html Last updated 16 February 1998

#### "The Petticoat Invasion": Women at the College of William and Mary 1918-1945

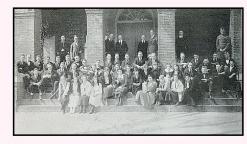

The first co-educational class as freshmen in the fall of 1918. (Colonial Echo, 1919, p. 48)

With the admission of women in the fall of 1918, the College of William and Mary became the first public institution of higher learning in Virginia to become co-educational. A tradition that started with the College's 1693 inception as an exclusively male institution was over. The impact of this change on the College is the focus of this web site.

. Thesis by Laura F. Parrish

When Mary Entered with her Brother William: Women at the College of William and Mary, 1918-1945 (M.A. Thesis, College of William and Mary, 1988)

- Interview with Janet Coleman Kimbrough, Class of 1921
- Images of Early Women, Organizations, Activities and Athletics
- Impact of the Admission of women on the College of William and Mary

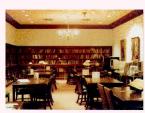

Return to Special Collections Home Page

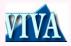

Website created with funding from Virtual Library of Virginia

lege of William and Mary. Swem Library. Special Collections. P. O. Box 8794, Williamsburg, VA 23187-8794

://www.swem.wm.edu/SPCOL/women/mainwom.html updated 19 March 1998

## June 25, 1918: A Visitor Protests and Preparing for the Marys

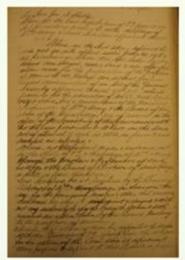

At the June 25th meeting of the Board of Visitors, member Major James New Stubbs "offered a resolution to the effect that the Strode Bill was in direct opposition to the 1906 contract by which the Commonwealth of Virginia had taken full responsibility for the College of William and Mary and that therefore the College should refuse to accept women. The 1906 act had specifically stated that William and Mary was to educate men, and admitting women was a violation of that contract. Stubbs argued that the contract would have to be renegotiated before women

could be admitted." (Laura Parrish, When Mary Entered with Her Brother William: Women Students at the College of William and Mary, 1918-1945, M.A. thesis)

The Visitors voted six to one against Stubbs' resolution. Stubbs had not been in attendance at the Board's February 12th meeting where members Hughes, Richardson, and Hutcheson voted against a motion of support for the Strode Bill, but within the week Stubbs contacted William and Mary President Lyon Cardinar

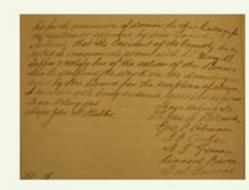

and Mary President Lyon Gardiner Tyler in protest to no avail.

- About this Project
- Special Collections Research Center home

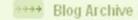

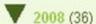

- ▶ December (2)
- ► November (5)
- ▶ October (5)
- ► September (4)
- ► August (3)
- ▶ July (1)
- ► June (3)
- ► May (2)
- ► April (2)
- ► March (2)
- ► February (6)
- ▶ January (1)

>>>> Tags

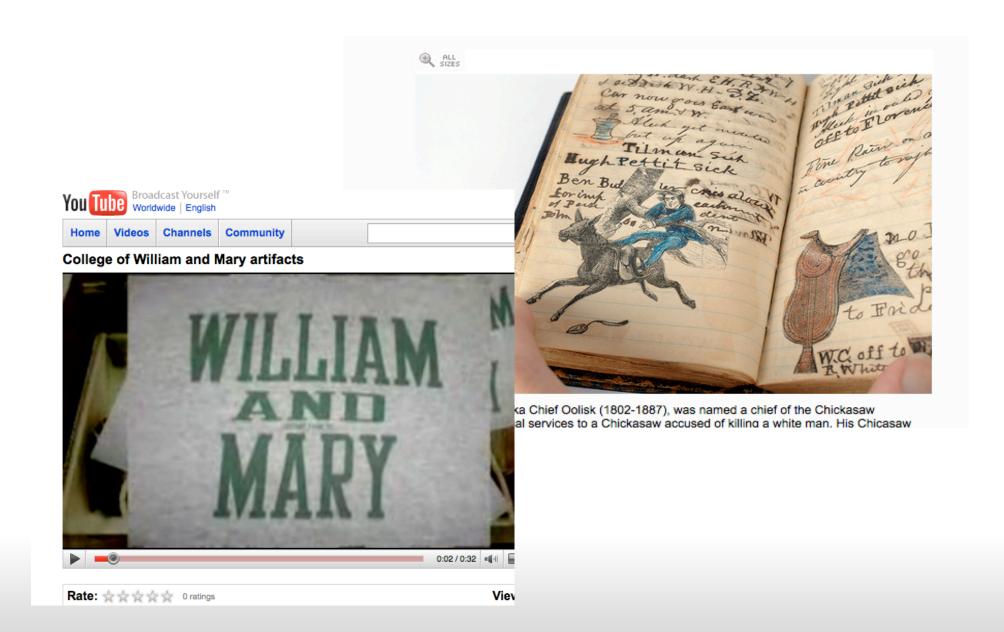

# Photo & Video Sharing

# **Photo Sharing Defined**

Photo sharing is the publishing or transfer of a user's digital photos online, thus enabling the user to share them with others (whether publicly or privately). This functionality is provided through both websites and applications that facilitate the upload and display of images. The term can also be loosely applied to the use of online photo galleries that are setup and managed by individual users, including photoblogs.

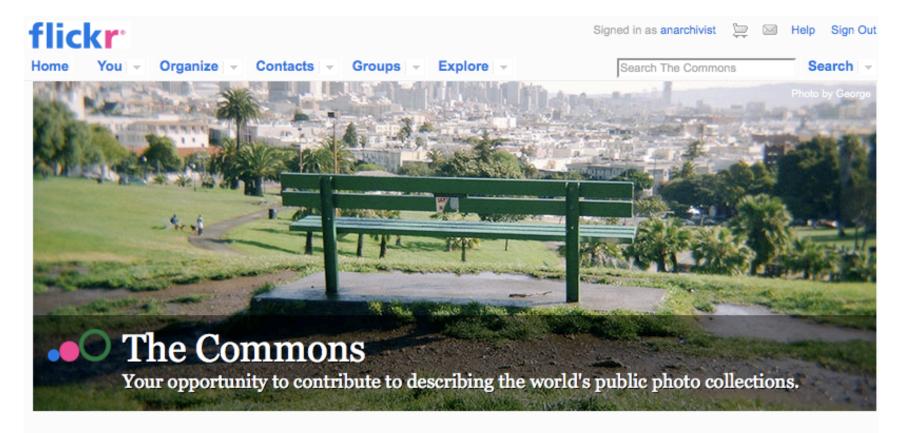

## Welcome!

The key goals of The Commons on Flickr are to firstly show you hidden treasures in the world's public photography archives, and secondly to show how your input and knowledge can help make these collections even richer.

You're invited to help describe the photographs you discover in The Commons on Flickr, either by adding tags or leaving comments.\*

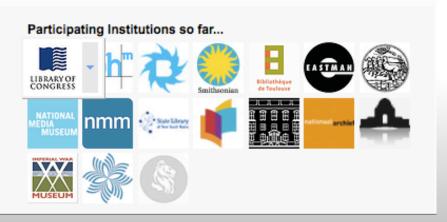

## Flickr Commons

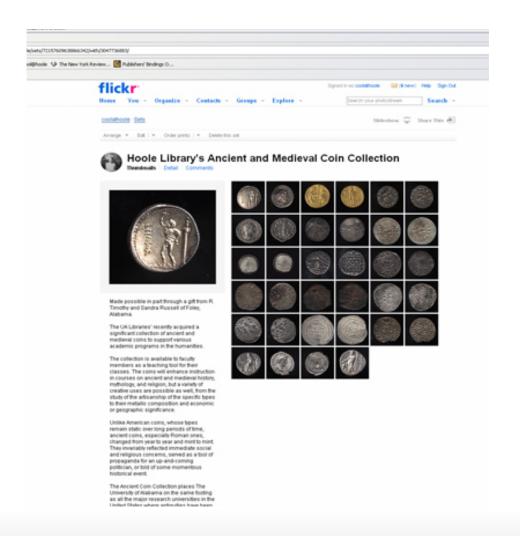

Flickr @ Hoole = As a quick and dirty instruction tool

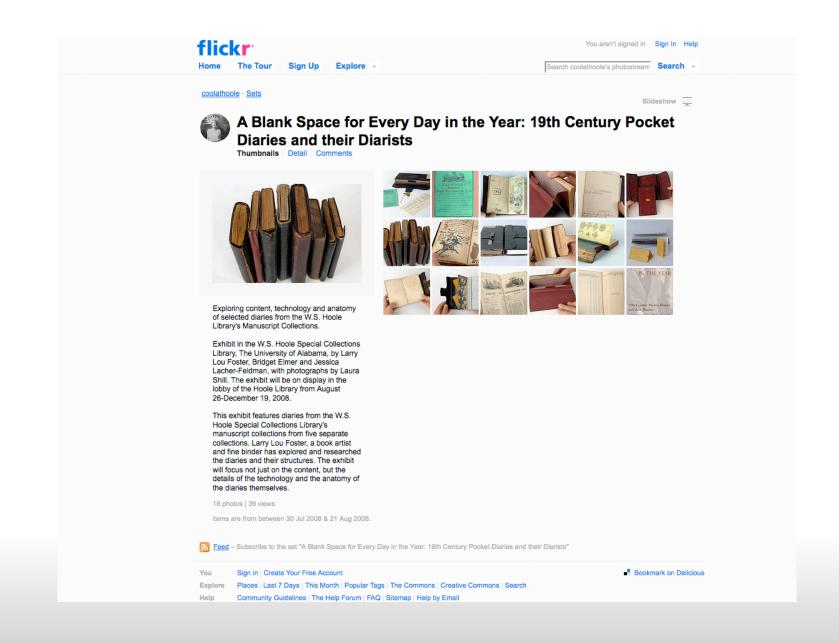

# Flickr @ Hoole = as a quick and dirty online exhibit

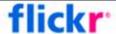

Home

The Tour

Sign Up

Explore

You aren't signed in Sign In Help

Search Special Collections Resear Search >

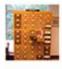

## Special Collections Research Center, Swem Library's photostream 🚾

Collections Sets Tags Archives Favorites Profile

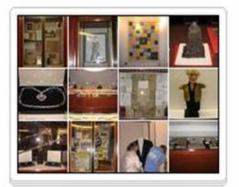

#### **Exhibits**

7 sets

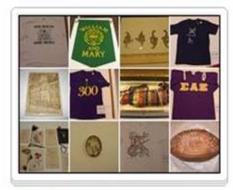

#### Artifacts

5 sets

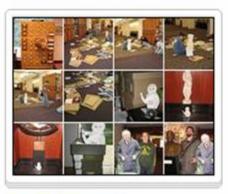

#### Miscellaneous

1 set

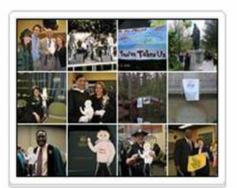

William and Mary events

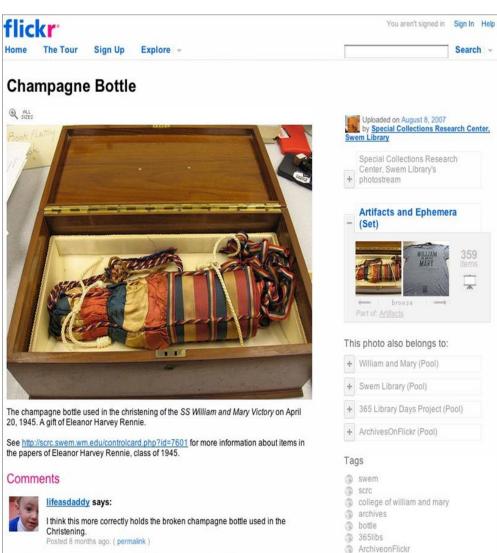

Library

artifact

artifacts

archivesonflickr

(c) All rights reserved Anyone can see this photo

More properties Taken on August 8, 2007 Viewed 60 times

Additional Information

Taken with a Canon PowerShot A530.

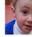

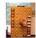

Special Collections Research Center, Swem Library pro says:

Thank you for the clarification!

See scrc.swem.wm.edu/wiki/index.php/SS\_William\_and\_Mary\_Victory for more information about the SS William and Mary Victory.

Posted 33 seconds ago. ( permalink )

#### Would you like to comment?

Sign up for a free account, or sign in (if you're already a member).

Flickr @ WM = to share material with special interest groups

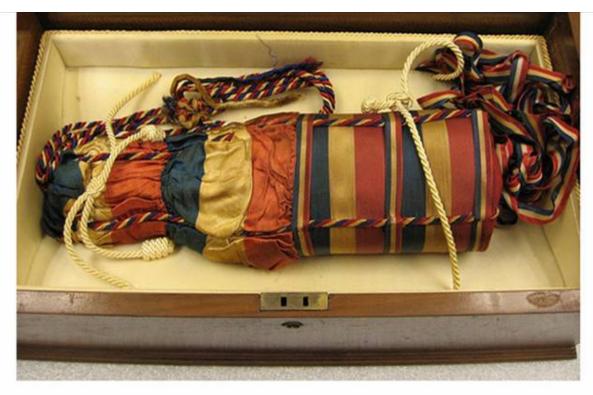

The champagne bottle used in the christening of the SS William and Mary Victory on April 20, 1945. A gift of Eleanor Harvey Rennie.

See <a href="http://scrc.swem.wm.edu/controlcard.php?id=7601">http://scrc.swem.wm.edu/controlcard.php?id=7601</a> for more information about items in the papers of Eleanor Harvey Rennie, class of 1945.

From the collections of the Special Collections Research Center, Earl Gregg Swem Library at the College of William and Mary.

## Comments

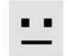

#### zachhilpert says:

Wow! I never knew that we had a mummy in Special Collections! Why wasn't I informed?

Posted 17 months ago. (permalink | delete)

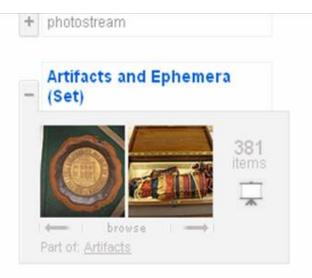

This photo also belongs to:

+ ArchivesOnFlickr (Pool) [X]

## Tags

- swem [x]
- scrc [x]
- college of william and mary [x]
- archives [x]
- bottle [x]
- 365libs [x]
- ArchiveonFlickr [x]
- Library [x]
- artifact [x]
- artifacts [x]
- archivesonflickr [x]

Add a tag

Additional Information

Flickr @ WM to keep in touch with grad students

The ball was a major social event on campus, attended by students and faculty of the College, residents of Williamsburg, and out-of-town guests.

Taps, a booklet commemorating the experiences and achievements of the William and Mary SATC, described the details of the dance with humor, pride, and nostalgia:

[...] the greatest part of the celebration remained for the evening, when the formal military ball, the principal social affair of the military organization, was held in the Mess Hall. It had been planned a considerable time in advance, and all members of the command attended and brought partners. In addition to the young ladies of the college, many attended from Williamsburg, Richmond, Norfolk, Washington and other cities. Many of the soldiers had their sweethearts from a distance to attend. The whole affair was so well organized and conducted that a more successful one would have been rare indeed. The walls, chandeliers, trimmings, and furnishings of the large hall were lavishly decorated with the national colors in various designs of presentment, all of which was pleasingly illuminated by the brilliant colored lights.

The guests assembled at 8 o'clock, the ladies wearing the latest creations of evening dress and the men all wearing their dress military uniforms. [...] Always cross promoting

>>>> Slideshow

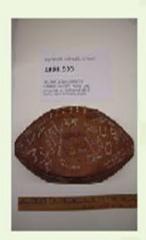

- Contributors
- Jordan
- Kate
- Steve Bookman
- Many C. Schindler

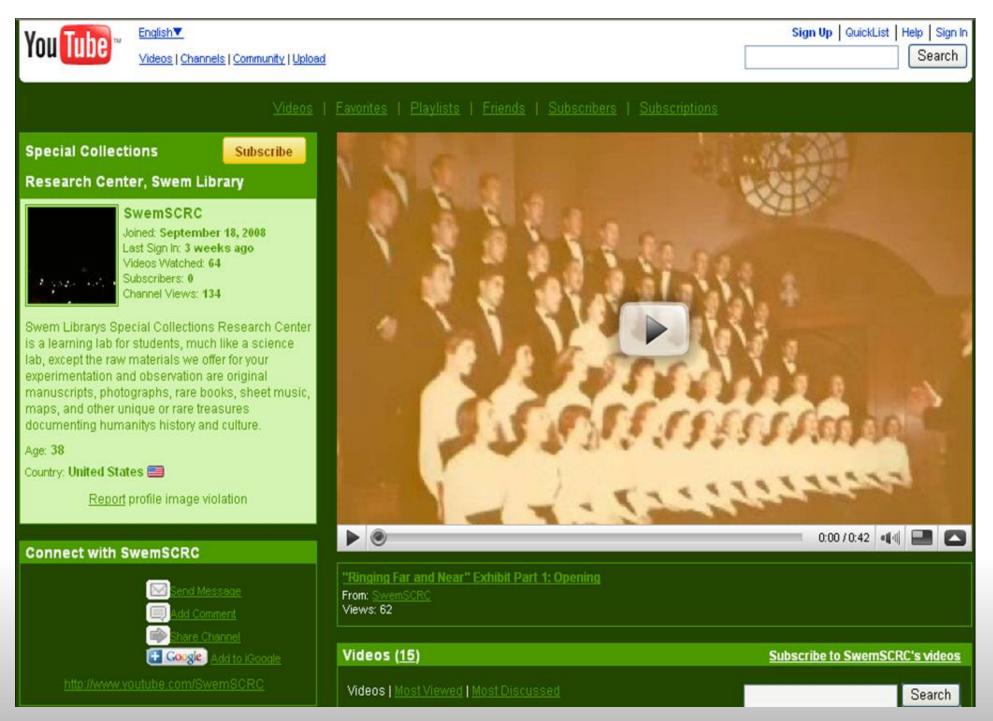

http://www.youtube.com/SwemSCRC

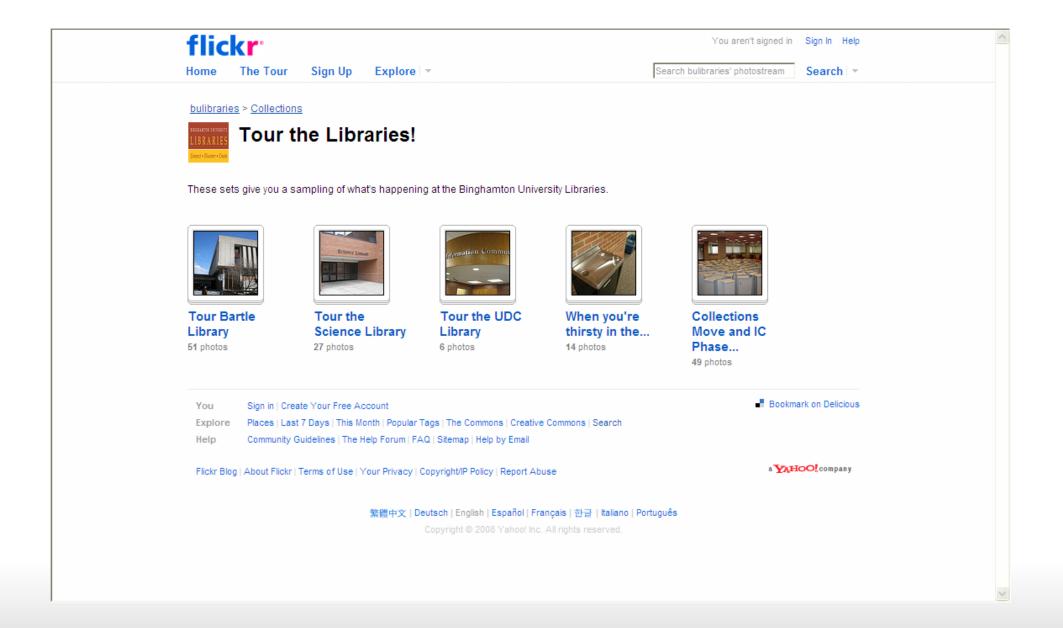

# Tour the Binghamton University Libraries <a href="http://www.flickr.com/photos/binglib/collections/">http://www.flickr.com/photos/binglib/collections/</a> 72157604275706095

Home

The Tour

Sign Up

Explore \*

Search bulibraries' photostream

Search -

bulibraries > Collections > The Bartle Library

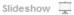

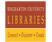

## Special Collections, University Archives and Preservation

Thumbnails Detail Comments

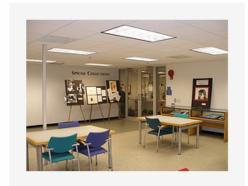

This set explores the Special Collections area, the University Archives and also the Digitization and Preservation departments of the library.

Special Collections and the University Archives are open to library visitors during regular hours. Stop in to see new exhibits or to find unique research materials.

The Digitization and Preservation department of the libraries provides in house book preservation as well as digitization and metadata development. Preservationists and cataloging librarians play an important role in helping to develop

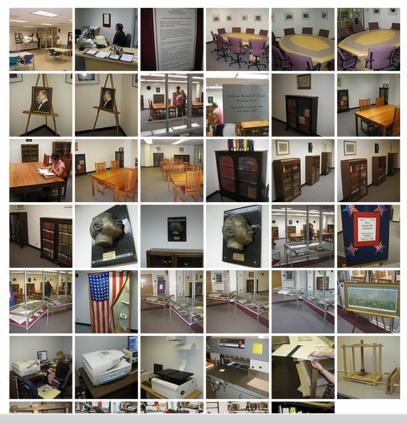

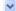

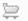

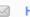

Melp Sign Out

Search New York Public Library's

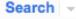

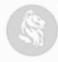

## New York Public Library's photostream 🚾

Collections Sets Tags Archives Favorites Profile New York... is a contact (edit)

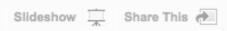

#### Ruth St Denis in costume.

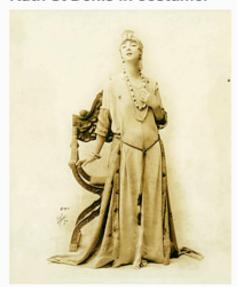

Digital ID: DEN 0459V. White Studio (New York, N.Y.) -- Photographer. c1917 Notes: National...

No known copyright restrictions [?] Uploaded on Dec 15, 2008 2 comments

#### Ruth St Denis in costume.

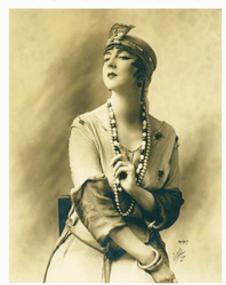

Digital ID: DEN 0460V. White Studio (New York, N.Y.) -- Photographer. c1917 Notes: National...

No known copyright restrictions [?] Uploaded on Dec 15, 2008 5 comments

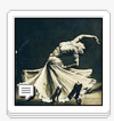

Early Modern Dance: The... 68 photos

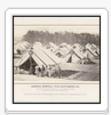

Civil War Era **Photographs** and... 132 photos

NYPL on Flickr: http://flickr.com/photos/nypl/

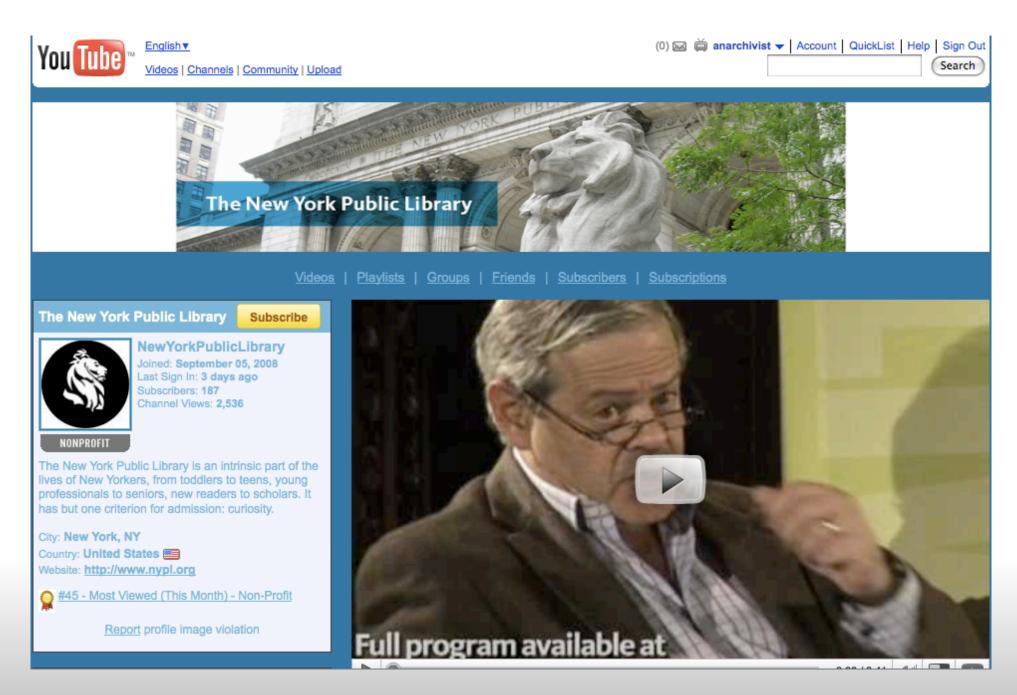

## NYPL on YouTube:

http://www.youtube.com/user/NewYorkPublicLibrary

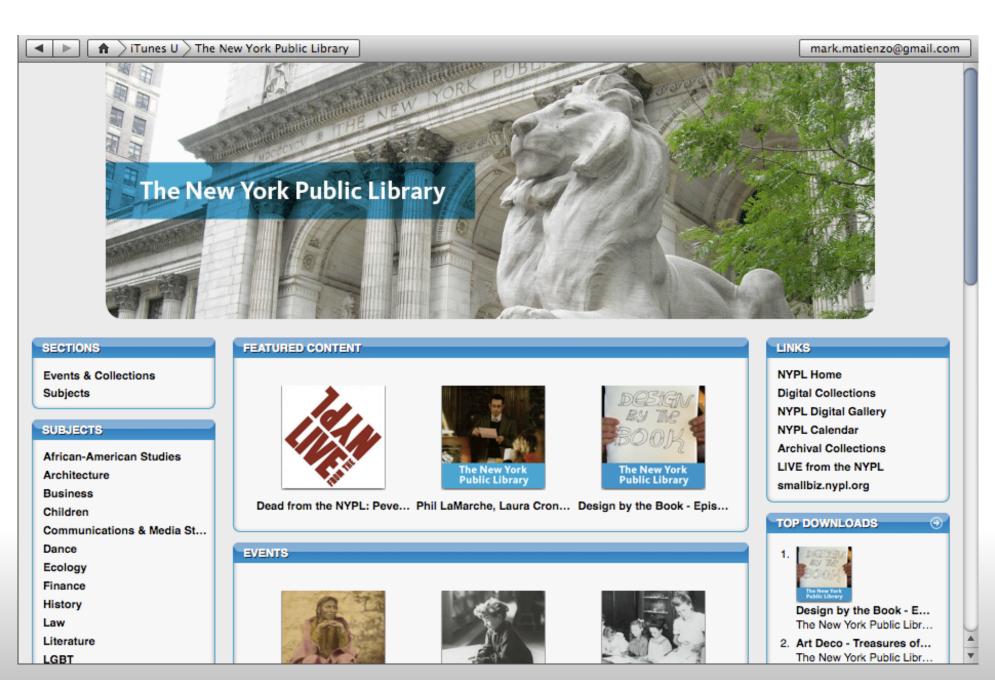

## NYPL on iTunes U

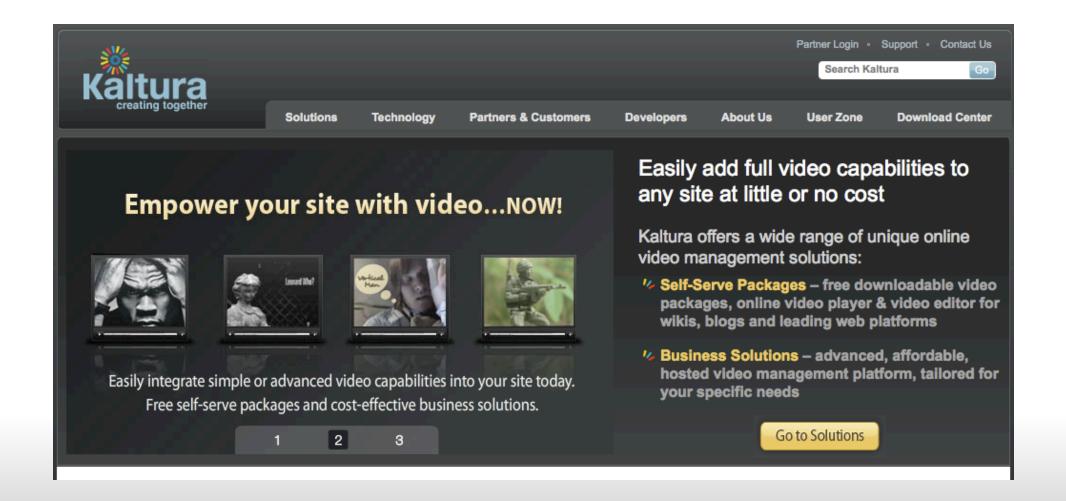

Kaltura: http://kaltura.com/

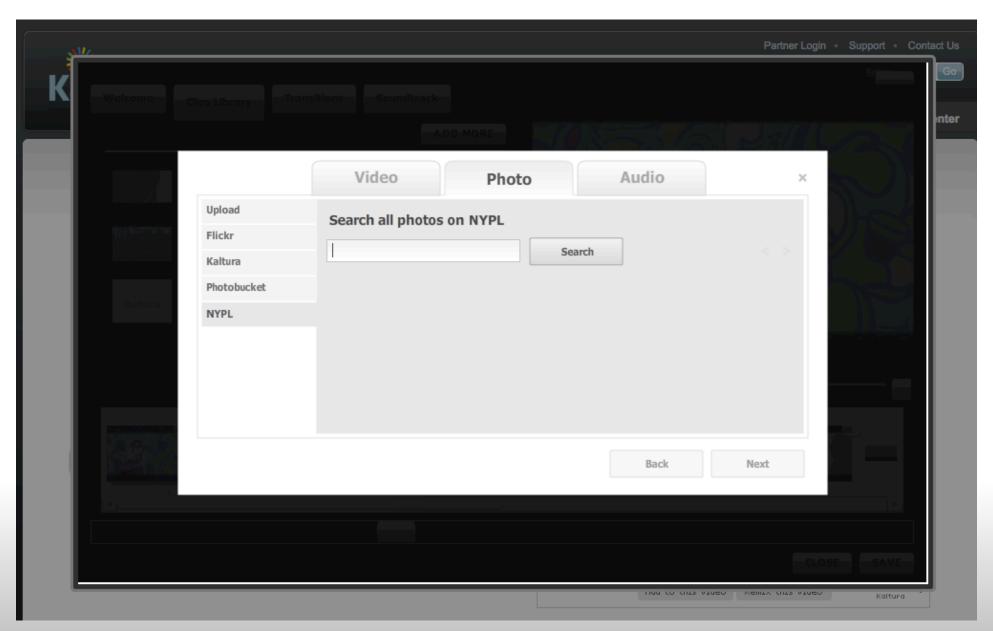

## NYPL on Kaltura

Technical Info: http://code4lib.org/conference/2008/dalton

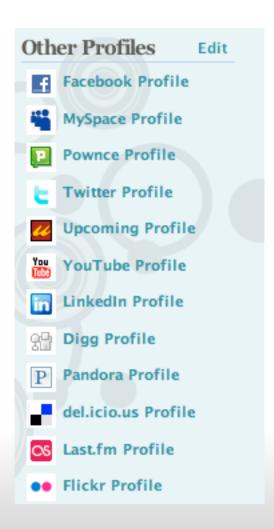

## Social Networking Sites

## Social Networking Defined

A social network service focuses on building online communities of people who share interests and/or activities, or who are interested in exploring the interests and activities of others. Most social network services are web based and provide a variety of ways for users to interact, such as e-mail and instant messaging services.

Social Networking Sites

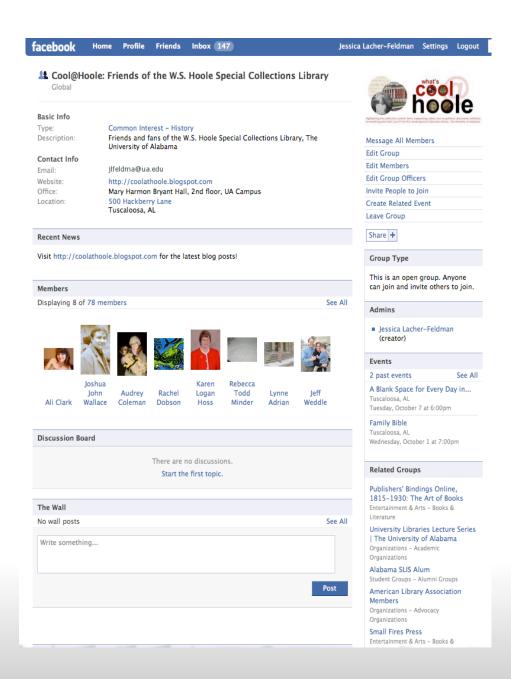

Creating Fans and Friends Facebook
Hoole Library

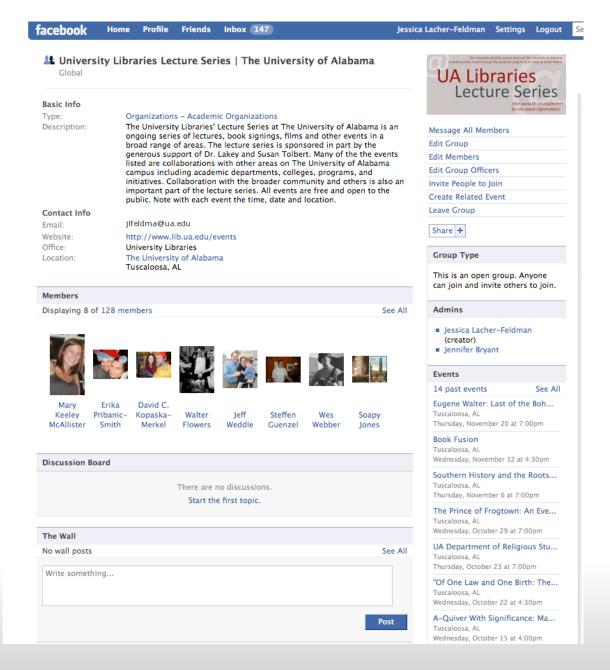

## Promoting Events via Facebook Hoole Library

#### Basic Info

Global

Type: Entertainment & Arts - Books & Literature

Description: A group for people who love publishers' bindings -- and the fantastic

digital resource, Publishers' Bindings Online, 1815-1930: The Art of Books

(PBO)!

Visit PBO at http://bindings.lib.ua.edu

Contact Info

Email: jlfeldma@ua.edu

Website: http://bindings.lib.ua.edu

Office: W.S. Hoole Special Collections Library

Location: University of Alabama

Tuscaloosa, AL

#### Recent News

Louisiana State University Libraries test contribution to the PBO project has gone live with 106 titles drawn from the LSU Libraries' Special Collections were successfully added to the PBO database. Start at the gallery page for the collection at http://bindings.lib.ua.edu/gallery /lsu.html. And while you're doing that -- send good thoughts to Baton Rouge and LSU which received a good bit of damage from Gustav.

#### Members

Displaying 8 of 124 members

See All

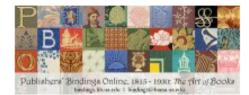

#### Message All Members

Edit Group

**Edit Members** 

Edit Group Officers

Invite People to Join

Create Related Event

Leave Group

Share +

#### Group Type

This is an open group. Anyone can join and invite others to join.

#### Admins

 Jessica Lacher-Feldman (creator)

Events

## Promoting (Digital) Projects via Facebook

Swem Library ◆ Browse more Stores

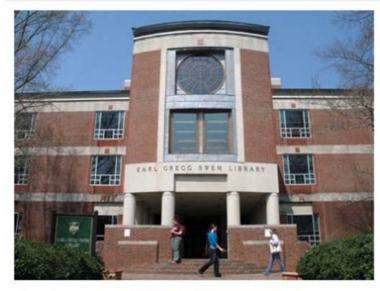

Location: Landrum Drive

Williamsburg, VA, 23187

Phone: 757-221-3067

Mon - Thurs: 8:00 am - 2:00 am Fri: 8:00 am - 6:00 pm Sat: 10:00 am - 6:00 pm Sun: 1:00 pm - 2:00 am

#### **▼** Posted Items

Displaying 3 of 11 posted items

See All

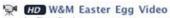

by Troy Davis

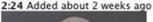

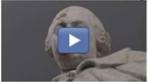

66 Video from Swem Media Center made for the College's new web site. 33

Posted by Swem Library

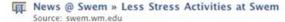

During exams, Swem staff members have organized some stressrelieving activities for students. Come by and enjoy the following:

During exams. Swem staff members have organized some

#### **▼** Favorite Pages

2 of 3 Pages

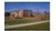

John D. Rockefeller, Jr. Library -Colonial Williamsburg

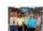

Foundation Registrar

#### **▼** Photos

2 of 3 albums

See All

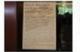

Exhibits Created about 8 months ago

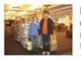

How much does Swem recycle? Updated about 8 months ago

▼ Video

2 of 8 videos

See All

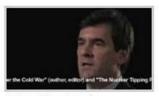

#### Reiss: The Art of Negotiation

11:06 Added about 5 months ago

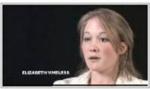

Government 370 - The Legislative Process 7:17 Added about 6 months ago

## Swem Library on Facebook

facebook Home Profile Friends Inbox Jean Green

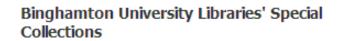

◆ Browse more Places

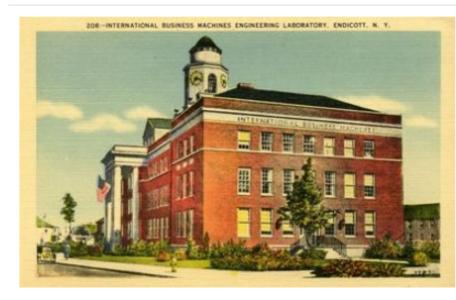

Location: Binghamton University Libraries

Binghamton, NY, 13902-6012

Phone: (607) 777-4844

Mon - Fri: 8:30 am - 5:00 pm

#### ▶ Mini-Feed

▼ Information edit

Website: http://library.binghamton.edu/special/in... http://library.binghamton.edu/mt/special...

General Information: Binghamton University Libraries Special Collections

and University Archives are located on the second floor of the Glenn G. Bartle Library [off of the North

Reading Room].

We offer a wide variety of secondary and primary materials for all of your research needs. Come see us

#### Edit Page

Edit Admins

Send an Update to Fans

Promote Page with an Ad

Remove me from Fans

Remove from my Page's Favorites

View Insights

#### Share +

#### **▼** Fans

6 of 13 fans

See All

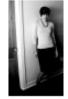

Ashley Marcin

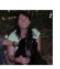

Katherine Moss

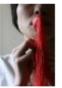

Mien Wong

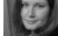

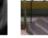

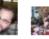

Putnam

Zach DuBord

Martha Kelehan

 ▼ Photos
 X edit

 2 albums
 Add Photos

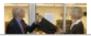

Dedication of the Bernard

## BU Special Collections on Facebook

new york public library

Q Search

Profile Search | Friend Finder

All Results Pages

Displaying all 5 page results for: new york public library

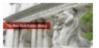

The New York Public Library Library / Public Building

Type: Size: 2,244 fans

View Page

Become a Fan

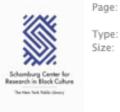

Schomburg Center for Research in Black

Culture, New York Public Library

Type: Library / Public Building

1,752 fans Size:

View Page

Become a Fan

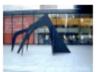

The New York Public Library for the

Performing Arts Library / Public Building Type:

Size: 59 fans

View Page

Become a Fan

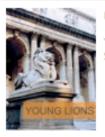

Young Lions of The New York Public Page:

Library

Library / Public Building

Size: 36 fans

Type:

Size:

View Page

Become a Fan

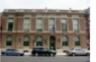

Tremont Branch, The New York Public Page:

Library (NYPL)

Library / Public Building Type:

17 fans

View Page

#### The New York Public Library

#### ◆ Browse more Places

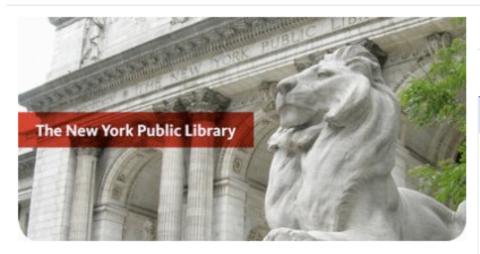

Location: Manhattan, the Bronx and Staten Island

New York, NY 917-ASK-NYPL

**▼** Information

Phone:

Website: http://www.nypl.org

General Information: The New York Public Library, NYPL for short, is

comprised of 4 research libraries and 87 branch libraries, scattered throughout Manhattan, the Bronx, and Staten Island. Stop by one of our branches for exciting programming, visit one of our captivating exhibitions, or check out our website to get instant, free access to books,

music, DVDS, and much more!

Calendar of Events

Calendar

Today | This Week | This Month | All More Programs and Classes | Exhibitions Become a Fan

Share +

Make a Contribution

Add the NYPL to your holiday list this year.

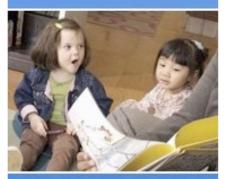

Donate today!

#### News from NYPL

Sign up for free e-newsletters from The New York Public Library

- The New York Public Library News
- The Cullman Center for

NYPL on Facebook

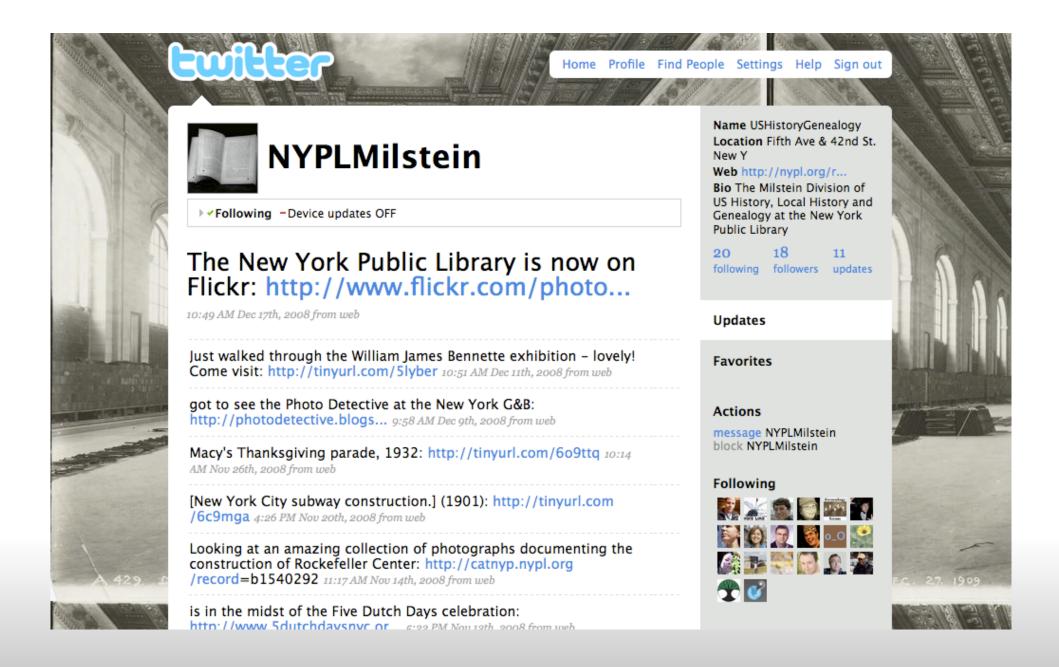

NYPL on Twitter: http://twitter.com/NYPLMilstein

Global

#### Basic Info

Type: Common Interest - Activities

Description: An international meeting place for archivists and records keepers to meet to

discuss, share, and exchange ideas.

Members feel free to post news, announcements, photos, and surveys!

Contact Info

Office: Binghamton University Location: Binghamton, NY

#### Members

Displaying 8 of 114 members

See All

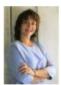

Metzler

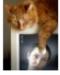

Hakala

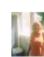

Clifford

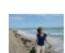

Meg Phillips

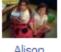

Dinicola

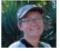

Else Hansen Gagnon

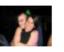

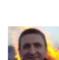

Svane-Knudsen

Start New Topic | See All

View Discussion Board

Message All Members

Edit Group

Edit Members

Edit Group Officers

Invite People to Join

Create Related Event

Leave Group

#### Share +

#### Group Type

This is an open group. Anyone can join and invite others to join.

#### Admins

Jean Green (creator)

#### Events

There are no events. Create Events.

#### Related Groups

Archivists on Facebook Common Interest - History

#### Discussion Board

Displaying 3 of 130 discussion topics

CFP 2009 Joint Conference on Digital Libraries

1 post by 1 person. Updated on December 29, 2008 at 7:07am

Digital Preservation Training Programme, London, February 2009

1 post by 1 person. Updated on December 29, 2008 at 7:06am

IMLS Connecting to Collections Survey for New York State

1 post by 1 person. Updated on December 29, 2008 at 7:00am

Archivists Without A Cause on Facebook

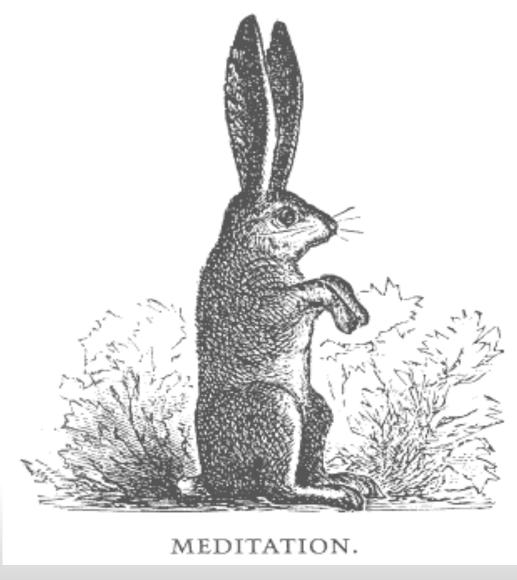

The term wiki is a shortened form of wiki wiki, which is from Hawaiian, and is commonly used as an adjective to describe something quick or fast.

## Wiki Defined

A wiki is a page or collection of Web pages designed to enable anyone who accesses it to contribute or modify content, using a simplified markup language. Wikis are often used to create collaborative websites and to power community websites. The collaborative encyclopedia Wikipedia is one of the best-known wikis. Wikis are used in business to provide intranet and Knowledge Management systems.

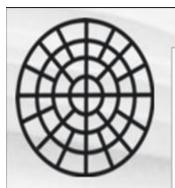

#### navigation

- Main Page
- Community portal
- Current events
- Recent changes
- Random page
- Help
- Donations

#### search

Go

Search

#### toolbox

- What links here
- Related changes
- Upload file
- Special pages
- Printable version
- Permanent link

page

discussion

view source

history

128.239.115.175 talk for this ip

#### LCST201 Fall 2007

Class: LCTS 201: Constructing the News

Fall 2007

Professor: Sharon Zuber

20 students; session in the SCRC October 17, 2007

#### Contents [hide]

- 1 Material on hold for student projects
- 2 Additional material pulled for students to view
- 3 Other Student Publications
- 4 Need help?
- 5 External Links

#### Material on hold for student projects

- The Flat Hat
- The DoG Street Journal 2003-2007 issues
- Jump! 1983-2006; "undergraduate feature," literary
- The Gallery, 1979-2003
- Winged Nation 1993-ongoing; Women's Studies
- The Scalper 1925; humor/satire
- The Scalper 1950
- Sleuth

http://scrc.swem.wm.edu/wiki/

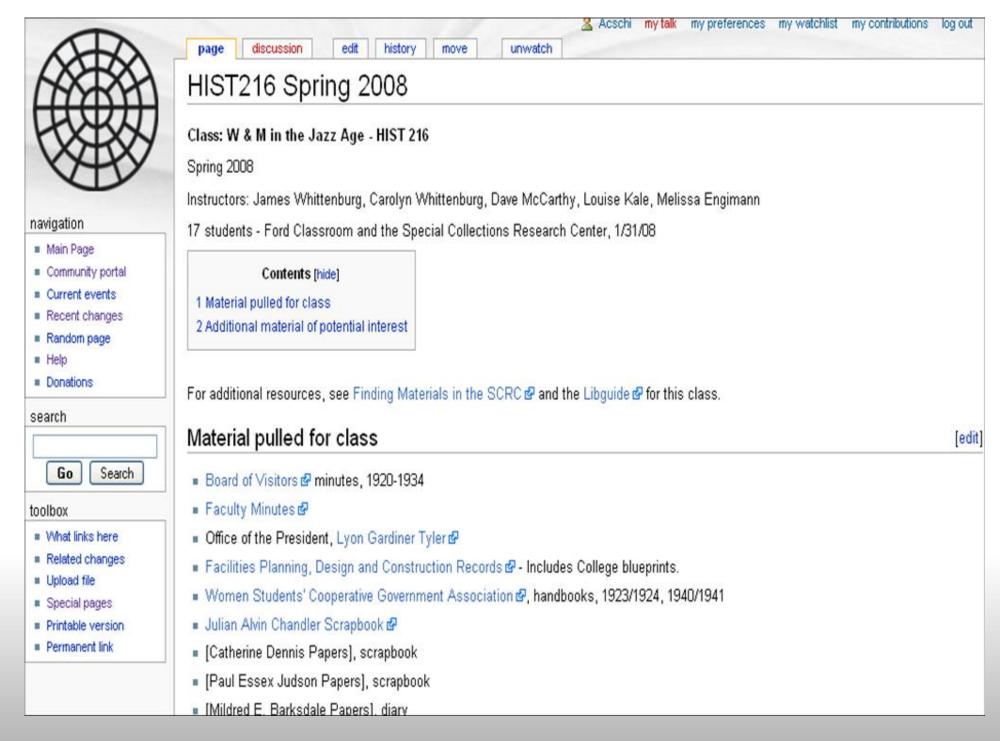

## Classes in the SCRC Wiki

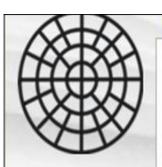

#### navigation

- Main Page
- Community portal
- Current events
- Recent changes
- Random page
- Help
- Donations

#### search

Go Search

#### toolbox

- What links here
- Related changes
- Upload file
- Special pages
- Printable version
- Permanent link

#### page discussion

view source

history

#### Alumni House

The Alumni House, formerly known as the Bright House, is located at the intersection of Richmond Road and College Terrace near the north end of Zable Stadium.

#### Contents [hide]

- 1 Additional Sources in the Special Collections Research Center
- 2 References
- 3 External Links

The Alumni House was built on land purchased from the College of William and Mary in 1847 by Samuel F. Bright. The College rented the house 1919-1920, and professors Grimes and Morton lived there in 1920. In 1923 the College purchased 274 acres of the Bright farm surrounding the building, but not the house itself. From 1925 to 1943, the building served as the Kappa Alpha fraternity house. The College purchased the house in 1946 and used it as a men's dormitory. The following year it was converted to faculty apartments.

In early February of 1972, the Alumni Society moved into two apartments in the Bright House. A campaign began in 1973 by the William and Mary Alumni Association to permanently move into the building, and a dedication ceremony took place October 11, 1973. Since then, the Alumni House has

housed the Alumni Association's headquarters and its rooms are available to rent for special occasions, such as weddings, dinners, and formal dances.

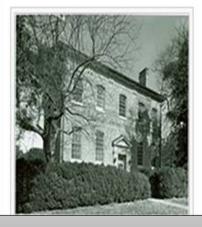

#### Additional Sources in the Special Collections Research Center

University Archives Subject File Collection €, Special Collections Research Center, Earl Gregg Swem Library, The College of William and Mary.

University Archives Photograph Collection , Special Collections Research Center, Earl Gregg Swem Library, The College of William and Mary.

Alumni Gazette

Flat Hat

University Archives Oral History Collection &, Special Collections Research Center, Earl Gregg Swem

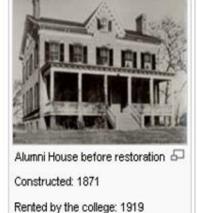

Map it For Me r

## SCRC Wiki for FAQs

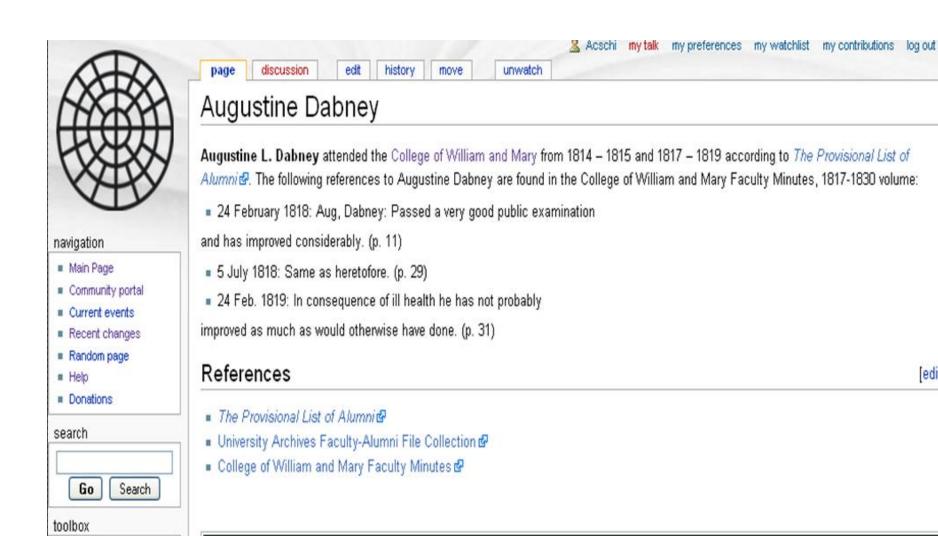

What links here Related changes

Upload file

Special pages

Permanent link

Printable version

#### A Note About The Contents Of This Wiki

edit

Unfortunately, many of the early original records of the College of William and Mary were destroyed by fire, military occupation, and the normal effects of time. The information available here is the best available from known documents and sources at the time it was written. Information in this wiki is not complete as new information continues to be uncovered in the SCRC's collections and elsewhere. Researchers are strongly encouraged to use the SCRC's access tools of for their research as the information contained in this wiki is by no means comprehensive.

## Questions answered added to SCRC Wiki

#### navigation

- Main Page
- Community portal
- Current events
- Recent changes
- Random page
- Help
- Donations

#### search

Go Search

#### toolbox

- What links here
- Related changes
- Upload file
- Special pages
- Printable version
- Permanent link

### Women at the College of William and Mary

view source

The first female students were admitted to the College of William and Mary for the fall term in 1918.

#### Contents [hide]

- 1 Minnie Braithwaite
- 2 Board of Visitors

page

3 Asian American Women

discussion

- 4 African American V
- 5 Online Exhibits fro
- 6 Material in the SCF
- 6.1 Published S
  - 6.2 Manuscripts
- Online Exhibits from the SCRC
- "The Petticoat Invasion": Women at the College of William and Many, 1918-1945, http://swem.wm.edu/departments/special-collections /exhibits/exhibits/women/mainwom.html & accessed 16 August 2007.
- Martha Barksdale Papers, http://swem.wm.edu/departments/special-collections/exhibits/collections/Barksdale/ ₱ accessed 16 August 2007.
- Mary Comes to the College with William blog, http://womenatwilliamandmary.blogspot.com/ 

   Ø accessed 15 February 2008.

#### Minnie Braithw Material in the SCRC

The Annual Minnie B Mary in 1896. On Oc assembly voted 4-3 t more sweeping resol the college in 1918.

#### Board of Visito

Mary Munford in 192

Anne Dobie Peebles

Note that there are many published resources available about the history of coeducation in the United States and the American South. Researchers are encouraged to consult Swem Library's online catalog & and databases & for these secondary sources.

#### **Published Sources**

- The College of William and Mary: a history, Susan H. Godson, Ludwell H. Johnson, Richard B. Sherman, Thad W. Tate, Helen C. Walker, Williamsburg, Va.: King and Queen Press, Society of the Alumni, College of William and Mary in Virginia, 1993. Copies are available in the SCRC and Swem Library's stacks and Virginia Reference sections. LD6051. W52 C65 1993
- When Many Entered with her Brother William: Women at the College of William and Many, 1918-1945, Laura F. Parrish (M.A. Thesis, College of William and Mary, 1988)
- President J.A.C. Chandler and the first women faculty at the College of William and Mary / by Carolyn Lamb Sparks Whittenburg,
   Dissertation, LD6051 .W5m Educ. 2004, W58
- The Southern Lady versus the Old Dominion: the battle for higher education for Virginia's women, 1910-1920, Sara S. Rogers, Thesis (Honors), LD6051 .W5m Hist., 1975, R63

#### Manuscripts and Archives Collections

■ University Archives Subject Files Collection Student Rules; Student Rules--Women; Students--Women; Students--Women; Students--Women--Admission in 1918

## **More Cross Promotion**

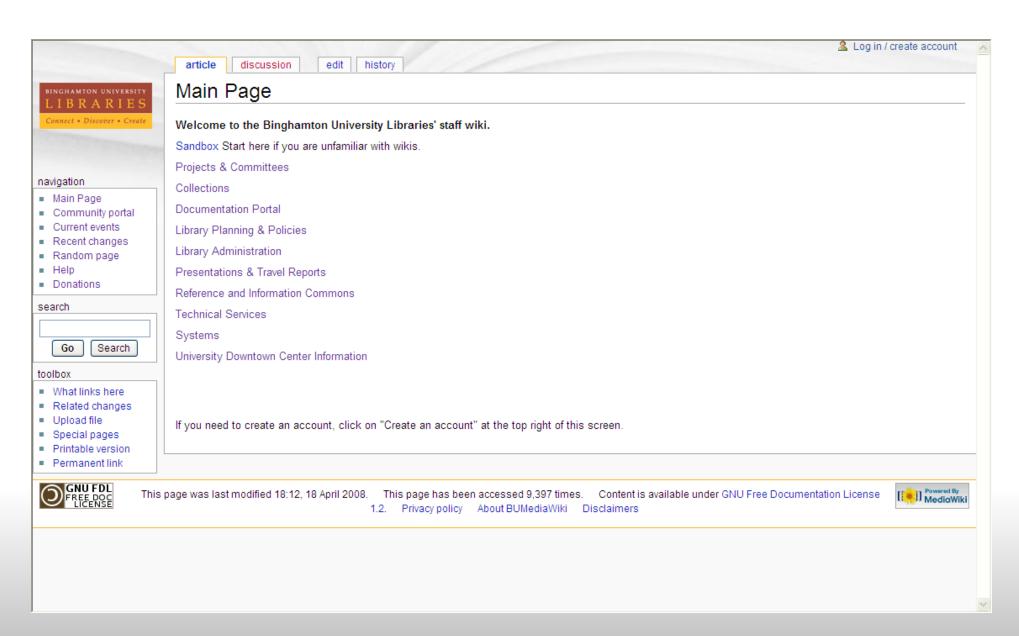

## BU Library internal wiki

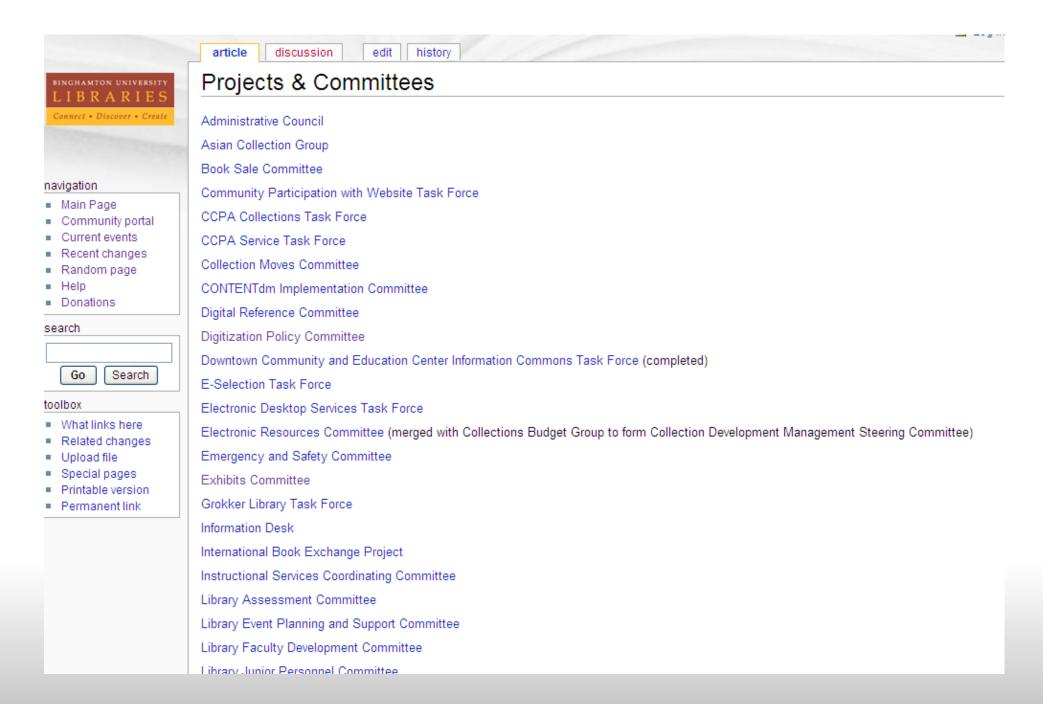

## Inside the BU Libraries' wiki

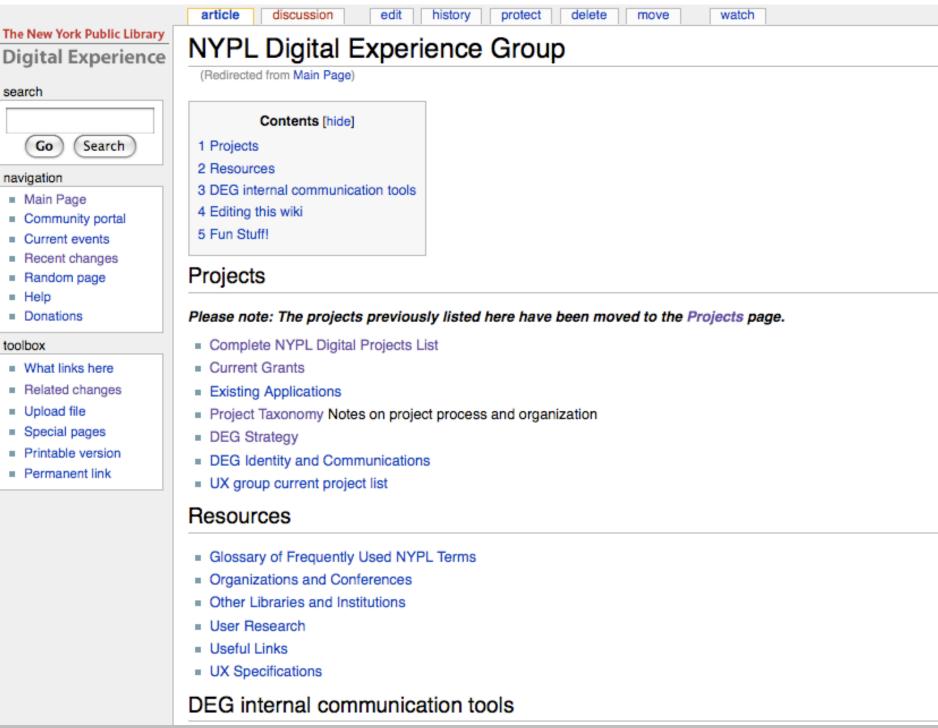

## NYPL Digital Experience Group wiki

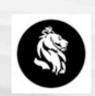

#### navigation

- Main Page
- Community portal
- Digital Library
- Music Division
- Current events
- Recent changes
- Random page
- Help
- LAIR Home Page
- YA
- Children's Services

#### search

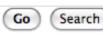

#### toolbox

- What links here
- Related changes
- Special pages
- Printable version
- Permanent link

article discussion edit history watch

#### Main Page

#### Welcome to the LAIR Wiki.

Login is required to edit content. Use your iNotes login username and password to login. If you are unable to login, please veri name by contacting the ITG Support Center.

#### Organizational Units

- Reference and Research Services
- Collections Strategy -- Electronic Resources
- Digital Experience

#### Current Projects

- Research Guides
- ITENS Documentation
- HSSL ARS
- Cataloging and Classification Documentation
- Guide to the Research Collections of The New York Public Library
- Category:Primary Sources

#### Getting started

Useful guide to editing wiki pages &

Consult the User's Guide of for information on using the wiki software.

- Configuration settings list
- MediaWiki FAQ
- MediaWiki release mailing list &
- MediaWiki Forums discussions available as RSS

## **NYPL Internal Wiki**

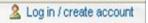

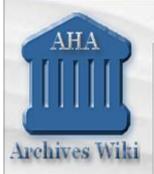

#### navigation

- Main Page
- Contributor Guidelines:
- Browse All Archives
- Browse by Category
- Community portal
- Current events
- Recent changes
- Random page
- Help
- Donations

#### search

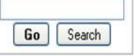

#### toolbox

- What links here
- Related changes
- Upload file
- Special pages
- Printable version
- Permanent link

## Main Page

discussion

page

#### Welcome to the AHA's Archives Wiki

edit

history

Archives Wiki is sponsored by the American Historical Association . It is intended to be a clearinghouse of information about archival resources throughout the world. While it is primarily designed to be useful to historians and others doing historical research, we hope that researchers in many disciplines will find it useful.

#### Find information

To read or update an existing entry, search by keyword using the box to the left, or browse by location:

- All countries (A-Z)
- US States
- Brazil
- Italy
- Canada
- Japan
- China
- Mexico
- Russia
- Egypt
- Spain
- France
- Turkey
- Germany
- United Kingdom
- India
- Vietnam
- Archive directories

#### Contribute information

- Log in (registration is free), then edit an existing archive page.
- Create a new page by entering the archive's name in the box below. (Before adding new pages, please be sure that the institution you are looking for is not already included.)

Add an archive

- . If you are new to wikis, you may want to try this tutorial on Wikia.com, read the FAQ, Contributor Guidelines, or consult the list of all help pages that can be found at Category:Help.
- Consult the MediaWiki User's Guider for more information on. using the software.

The American Historical Association reserves the right to remove any inappropriate materials.

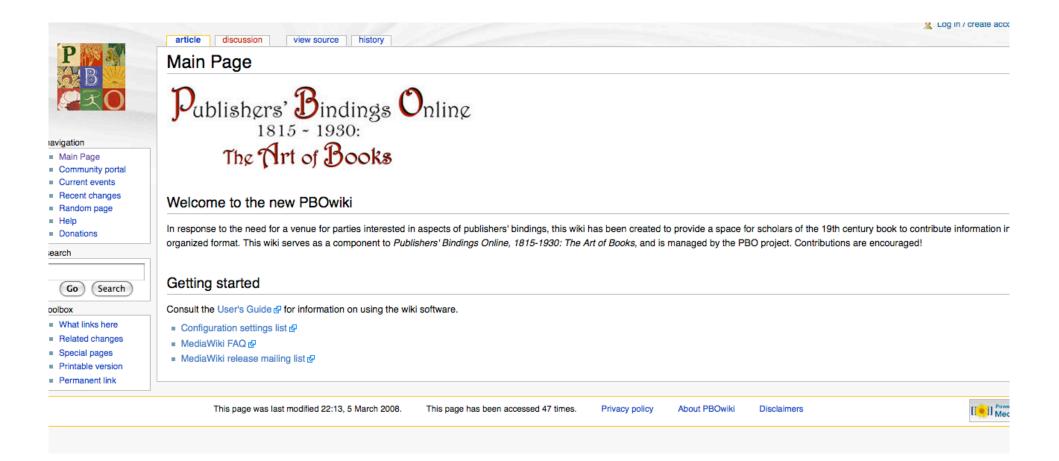

## Virtual Collaboration and Building Digital Collections

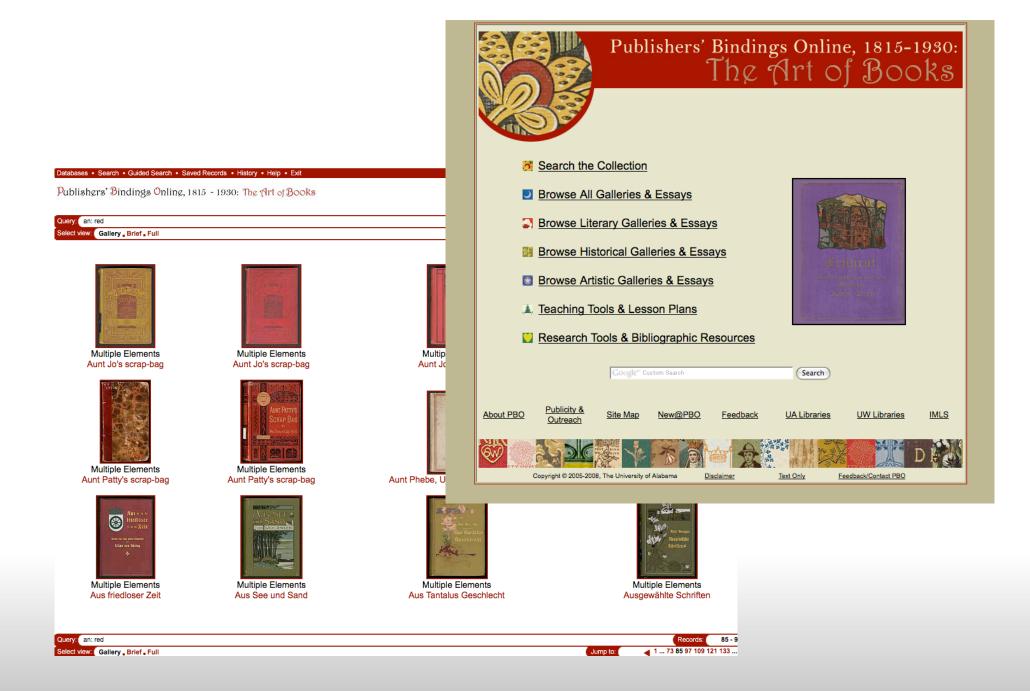

Virtual Collaboration and Building Digital Collections

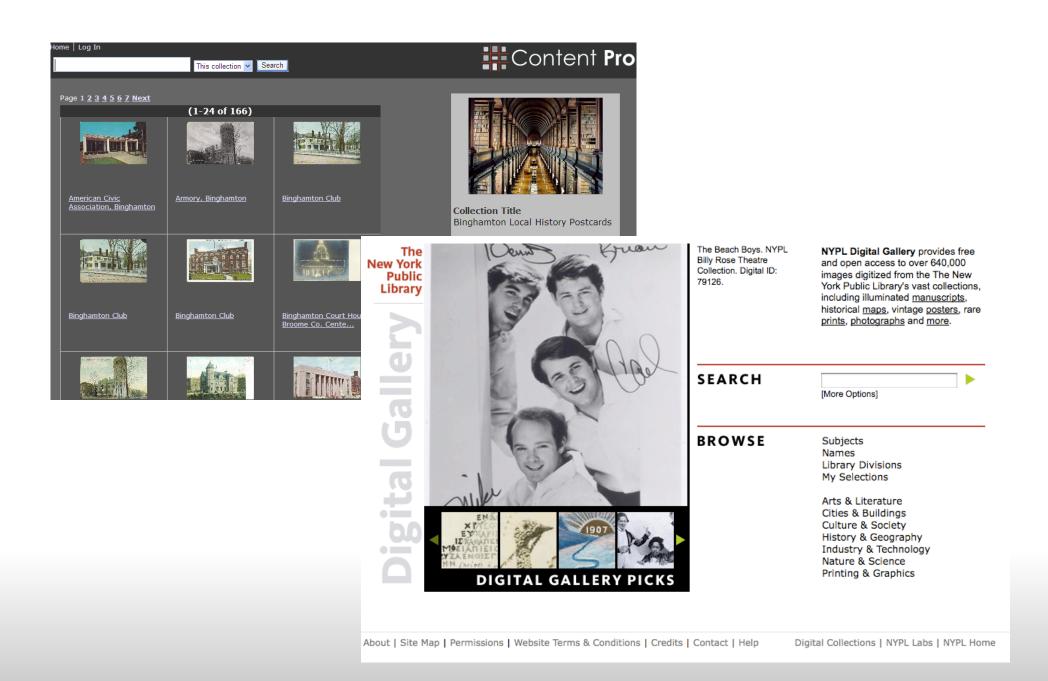

## EDWIN A. LINK, JR ARCHIVES

## LIBRARIES

Connect . Discover . Create

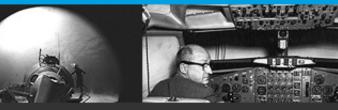

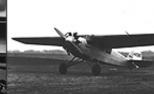

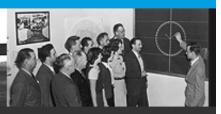

ABOUT THE COLLECTIONS

EDWIN A. LINK

MARION C. LINK

FINDING AIDS

LINK DIGITAL ARCHIVES

SPECIAL COLLECTIONS

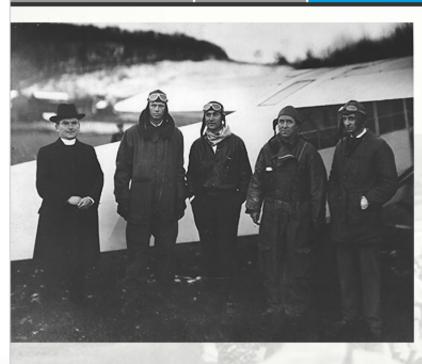

## Welcome to the Edwin A: Link, Jr. Digital Archives

- THE EDWIN A. LINK, JR. COLLECTION
- THE MARION C. LINK COLLECTION
- THE MARILYN C. LINK COLLECTION
- THE LINK FOUNDATION COLLECTION
- THE LINK-HUGHES COLLECTION
- THE LINK-ROBERSON COLLECTION

Modified October 22, 2008 http://library.binghamton.edu/special/linkhome.html Comments to Beth Kilmarx BINGHAMTON UNIVERSITY OF NEW YORK

# CONTENTdm at Binghamton University The Link Digital Archives

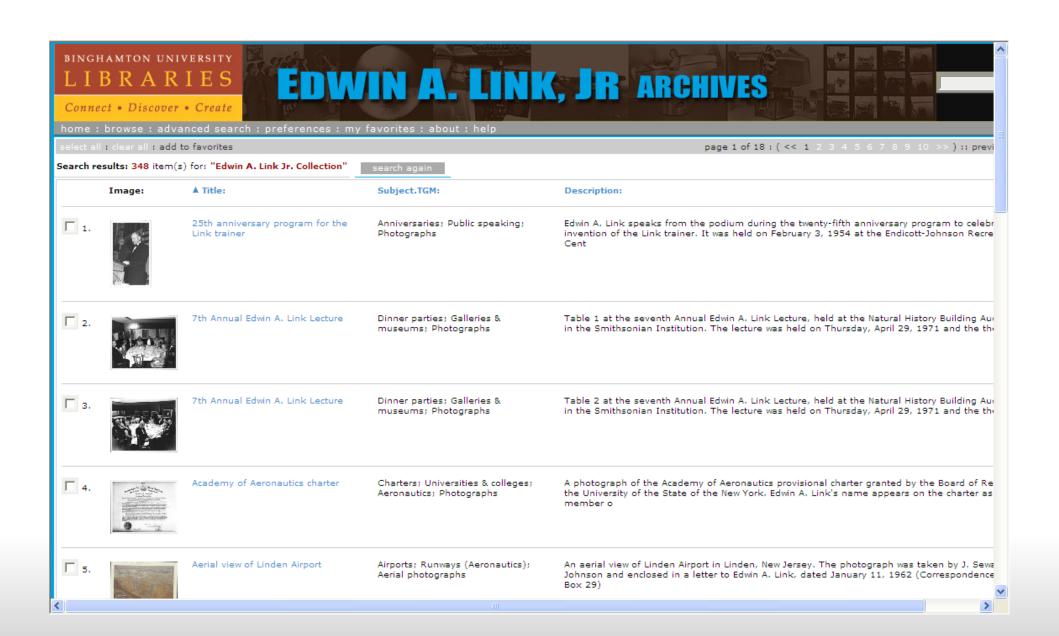

## The Edwin A. Link, Jr. Archives

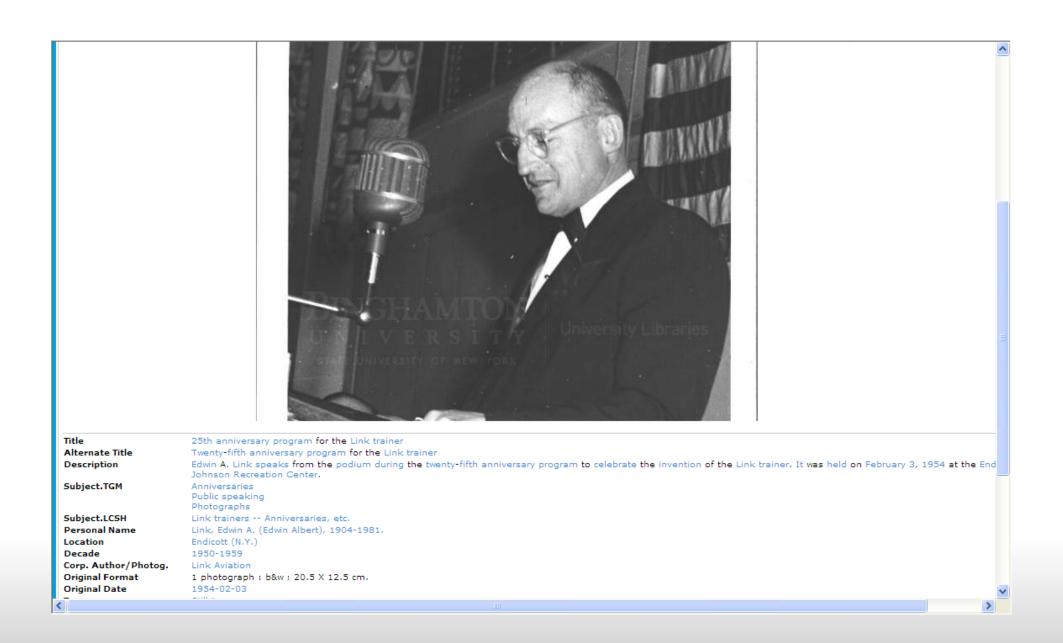

## Edwin A. Link, Jr. speaks

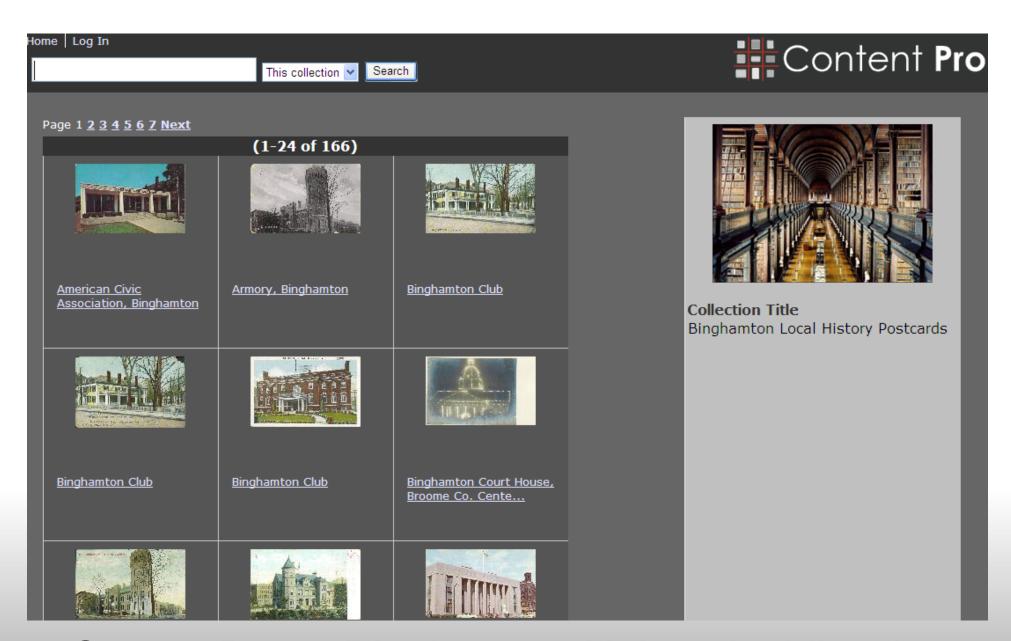

ContentPro at Binghamton University Libraries

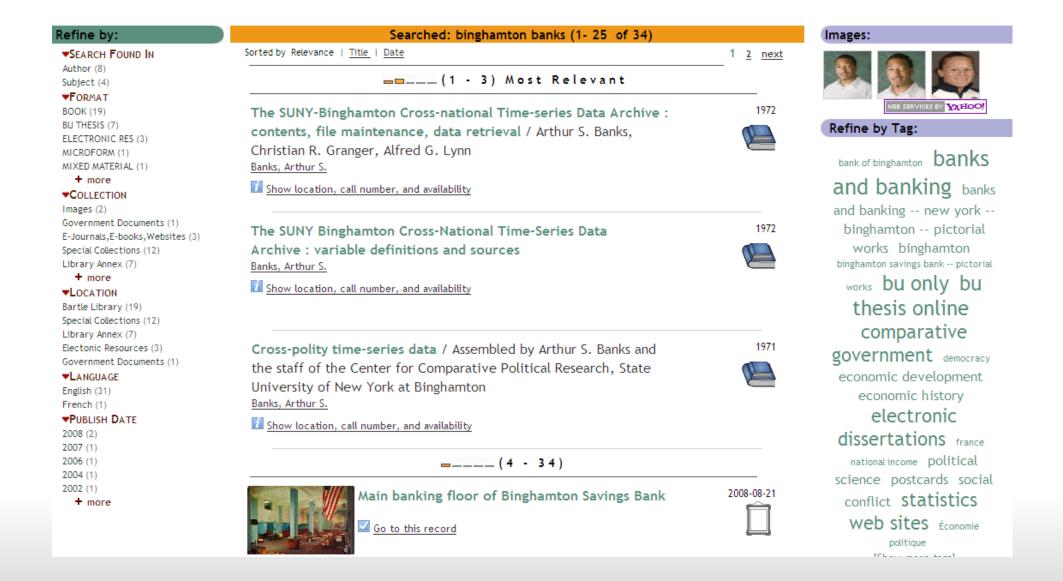

## ContentPro in Encore

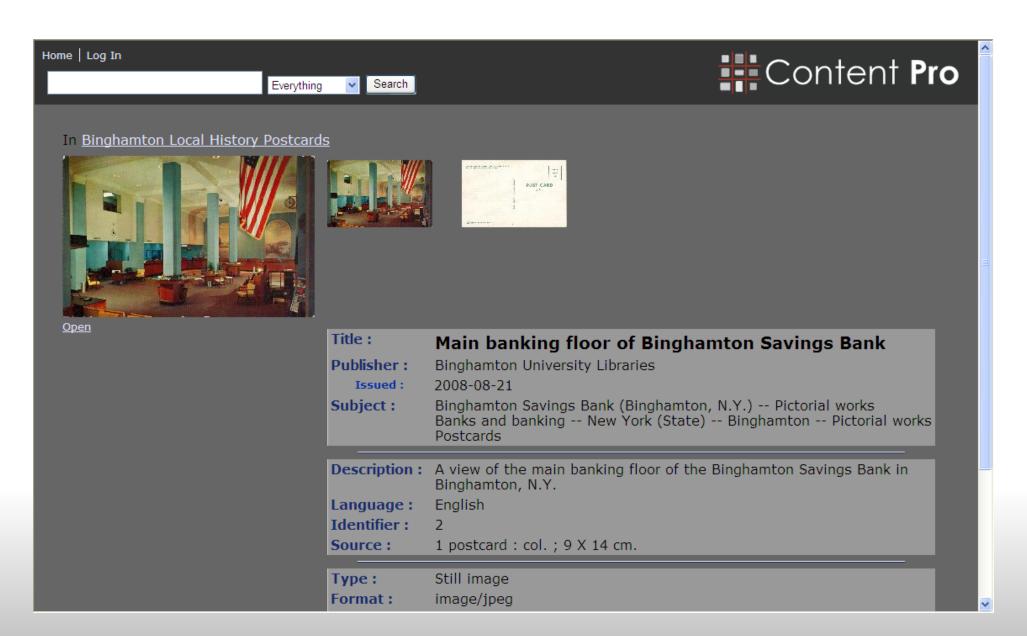

## Binghamton Banks in ContentPro

#### Collections

Click "go" to browse any of the listed collections.

#### Septimus D. Cabaniss Papers

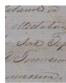

Materials from the papers of this nineteenth-century Madison County, Alabama, attorney who drafted a controversial will for wealthy planter Samuel Townsend which manumitted certain slaves and designated them as Townsend's primary heirs. Selected items include Townsend's will, a deposition given by S.D. Cabaniss concerning his role in the estate, and a report by Rev. William D. Chadick discussing the prospect of settling the newly-manumitted Townsend heirs in Ohio .

View the finding aid online for this collection.

go >>

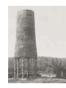

#### Central Iron and Coal Collection

Four photographic albums from 1902 depict different aspects of coal and iron production of the Central Iron and Coal Company in Alabama; from mining to building a furnace, and transporting the material by train, as well as workers living areas, offices, and stores.

go >>

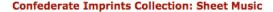

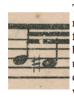

The short-lived Confederacy produced more than 7,000 books, pamphlets, broadsides, maps, pieces of sheet music, pictures, and periodicals. All of the publications produced in Confederate states not held by Union forces are known as Confederate imprints. The printed music included songbooks, sheet music, and broadside ballads. Songsters, inexpensive collections of secular song lyrics, were not a popular book genre in the south until after the Civil War began. However, Confederate publishers put out more songsters during the four years of war than they had during the preceding four decades. The lyrics held within the songsters, many of which were patriotic, helped to keep up southern morale. soldiers comprised much of the audience for morale-boosting publications such as songsters.

go >>

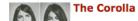

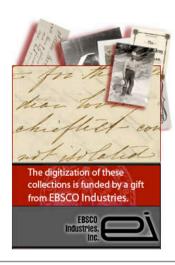

- · Central Iron and Coal
- Emphasis: 1967-1971
- Eugene Allen Smith Collection
- Daphne Cunningham Diaries
- · Davis Farm Journals
- · French Revolutionary Pamphlets
- Gorgas Family Papers
- Mary Lee Hosbrook Diary
- Life Studies of the Great Army
- · Majorie Smith Slide Collection
- Native American Collection
- Perkins Family Papers
- · Ptolemy Maps
- · Railroad Timetables
- · Rammer Jammer
- Sheet Music
- Sydnia Keene Smythie Antebellum Architecture
- Voyages dans l'Amérique Septentrionale

Windowski Frank Blair and a

## Content DM at UA Libraries

#### Collections

Click "go" to browse any of the listed collections.

#### Septimus D. Cabaniss Papers

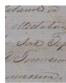

Materials from the papers of this nineteenth-century Madison County, Alabama, attorney who drafted a controversial will for wealthy planter Samuel Townsend which manumitted certain slaves and designated them as Townsend's primary heirs. Selected items include Townsend's will, a deposition given by S.D. Cabaniss concerning his role in the estate, and a report by Rev. William D. Chadick discussing the prospect of settling the newly-manumitted Townsend heirs in Ohio .

View the finding aid online for this collection.

go >>

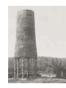

#### Central Iron and Coal Collection

Four photographic albums from 1902 depict different aspects of coal and iron production of the Central Iron and Coal Company in Alabama; from mining to building a furnace, and transporting the material by train, as well as workers living areas, offices, and stores.

go >>

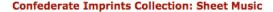

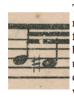

The short-lived Confederacy produced more than 7,000 books, pamphlets, broadsides, maps, pieces of sheet music, pictures, and periodicals. All of the publications produced in Confederate states not held by Union forces are known as Confederate imprints. The printed music included songbooks, sheet music, and broadside ballads. Songsters, inexpensive collections of secular song lyrics, were not a popular book genre in the south until after the Civil War began. However, Confederate publishers put out more songsters during the four years of war than they had during the preceding four decades. The lyrics held within the songsters, many of which were patriotic, helped to keep up southern morale. soldiers comprised much of the audience for morale-boosting publications such as songsters.

go >>

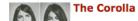

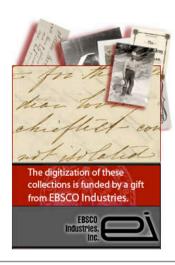

- · Central Iron and Coal
- Emphasis: 1967-1971
- Eugene Allen Smith Collection
- Daphne Cunningham Diaries
- · Davis Farm Journals
- · French Revolutionary Pamphlets
- Gorgas Family Papers
- Mary Lee Hosbrook Diary
- Life Studies of the Great Army
- · Majorie Smith Slide Collection
- Native American Collection
- Perkins Family Papers
- · Ptolemy Maps
- · Railroad Timetables
- · Rammer Jammer
- Sheet Music
- Sydnia Keene Smythie Antebellum Architecture
- Voyages dans l'Amérique Septentrionale

Windowski Frank Blair and a

## Content DM at UA Libraries

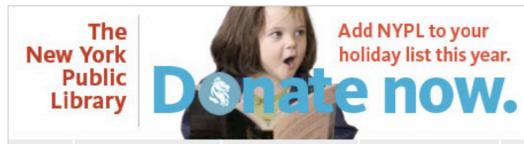

SEARCH everything GO get a library card? GO HOW DO YOU...

Home

Libraries and Hours

Books & Materials

Digital Collections

Calendar

My Account

About NYPL

Support NYPL

#### Digital Collections

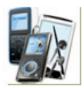

Audio Video Webcasts

- NYPL on iTunes U
- eNYPL: Books, Video, Audio
- Tumblebooks: Animated Talking Picture Books
- BookFlix: Video Storybooks, Nonfiction (PreK - 3)
- NetLibrary audiobooks
- Webcasts, Audio & Video
- Treasures of The New York Public Library Video Series

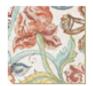

**Images** Prints **Photographs** 

- NYPL Digital Gallery
- Africana & Black History
- · After Columbus: Four-hundred Years · African American Women Writers of of Native American Portraiture
- More Image Collections

Search NYPL Digital Gallery GO

esquina, diagonal a a predestinada para chosamente bajo fris ricas, enmarcadas de en un lugar verdadera a el sabio cubano Fe

Text Poetry Fiction

- Articles & Databases
- NYPL's Google Books
- the 19th Century
- More Text Collections

Search for Selected Databases

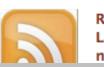

RSS Feeds: Latest posts from nypl.org

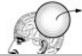

NYPL Staff: Selections, Recommendations

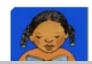

NYPL Community: Authors, Teens, Kids, **Literacy Students** 

#### **NYPL** Digital Gallery

SEARCH library

Collection Guides | Library Divisions | Subjects A-Z | Names

1-20 of 14,022 Items

Searched for: library

1 2 3 4 5 6 7 8 9 10 ....11-20 ....701- 702

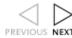

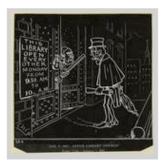

"Jan. 9, 1854, Astor Library opened." ID: 805996

□ Add to Selections

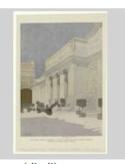

The public library (Carrère & Hastings, archite ID: 805987

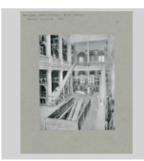

Astor Library. Removal Apparatus. ID: 1150616

Add to Selections

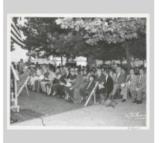

Library for the Blind, Dedication [audience] ID: 1252822

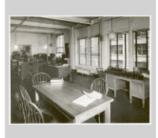

[Library for the Blind, interior.]
ID: 1252828
Add to Selections

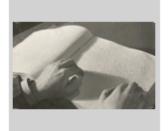

[Library for the Blind, Braille reading.] ID: 1252831

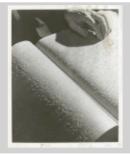

[Library for the Blind, Braille reading.] ID: 1252832

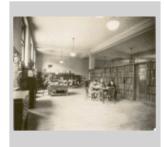

[Music Library, Users reading.]
ID: 1252937

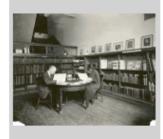

[Music Library, Readers.]
ID: 1252943
Add to Selections

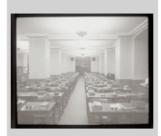

Library School, empty desks. ID: 1153314

NYPL Digital Gallery: <a href="http://digitalgallery.nypl.org/">http://digitalgallery.nypl.org/</a>

Yaddo

Introduction What Is Made What Is Given Refuge Free Public Programs

Community Acknowledgements

Contention

Collaboration Companion Volume

Recognition Suggested Reading

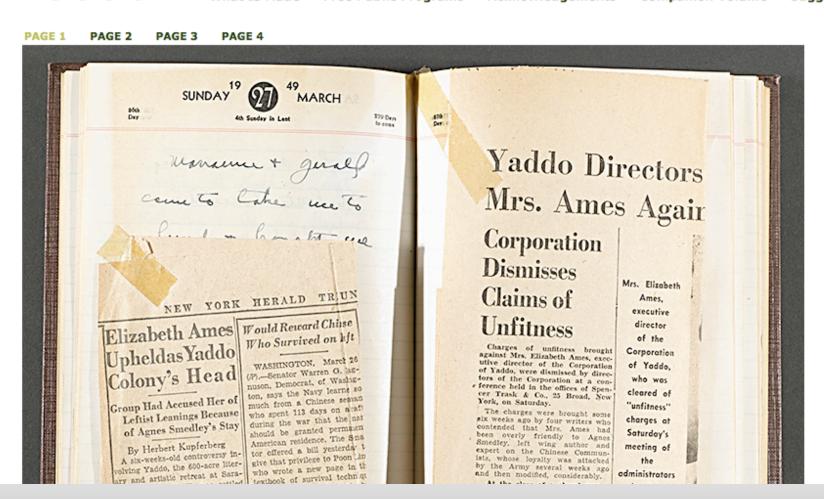

NYPL Online Exhibitions: Yaddo http://exhibitions.nypl.org/exhibits/yaddo/

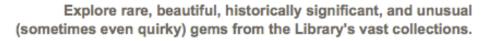

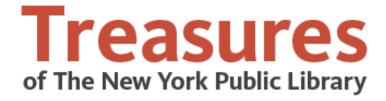

Categories

Videos

About

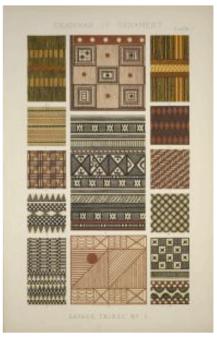

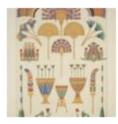

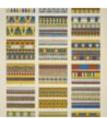

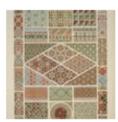

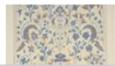

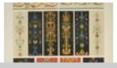

## A Landmark of High Victorian Design: The Grammar of Ornament by Owen Jones

Owen Jones (1809–1879) made a significant contribution to design and color theory with his great encyclopedic work The Grammar of Ornament (1856). An architect and decorator by trade, he joined the handful of British design reformers who rallied around Prince Albert and the Great Exhibition of 1851 at the Crystal Palace. Seeking a publication that would be adopted and deployed in British art schools, Jones laid out a list of thirty-seven propositions for good ornamental design in the text of his Grammar. He chose a wide range of representative illustrations of ornamental patterns from every historical period and certain specific geographical areas. The book was enthusiastically received and utilized well into the 20th century, with reissues in 1867 and 1910. The one hundred plates in this rare first edition are remarkable examples of High Victorian chromolithography, and served as an influential source for Art Nouveau and other early Modernist designers applying surface patterns on paintings, textiles, and decorative objects.

Owen Jones, *The Grammar of Ornament* (London, 1856)
Art & Architecture Collection, The Miriam and Ira D. Wallach Division of Art, Prints and Photographs, Humanities and Social Sciences Library

# NYPL Online Exhibitions: Treasures (Coming Soon)

# TOLSTOY AND DOSTOEVSKY PLAN A COLLABORATION WAR AND PUNISHMENT'... IT'LL MAKE US A BUNDLE.

footnote: all the work for this presentation was done via google docs, google chat and via email

Thoughts, Comments, Conclusions....

© Original Artist

www.CartoonStock.com

Reproduction rights obtainable from

Audio M Video Web 2.0

Thank you!